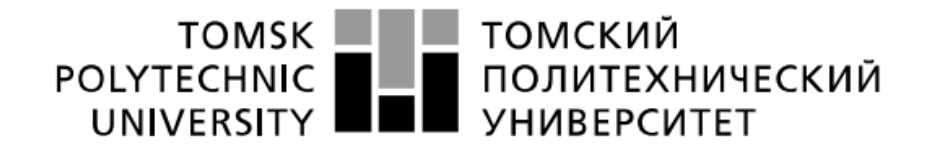

Министерство науки и высшего образования Российской Федерации федеральное государственное автономное образовательное учреждение высшего образования «Национальный исследовательский Томский политехнический университет» (ТПУ)

Школа: Инженерная школа информационных технологий и робототехники Направление подготовки: 15.03.04 "Автоматизация технологических процессов и производств"

Отделение школы (НОЦ): Отделение автоматизации и робототехники

## **БАКАЛАВРСКАЯ РАБОТА**

**Тема работы**

Система компьютерного зрения для оценки динамики сепарации скважной жидкости УДК 004.932.2:622.276.054.5

Студент

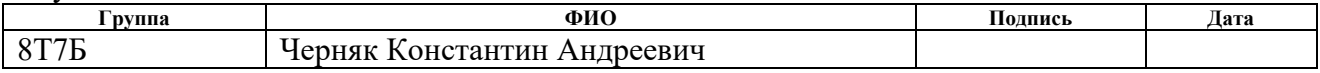

Руководитель ВКР

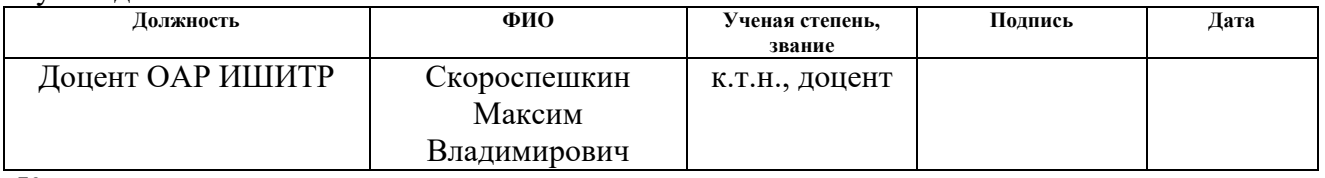

Консультант

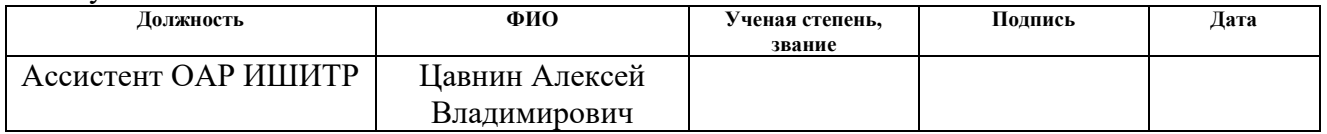

#### **КОНСУЛЬТАНТЫ ПО РАЗДЕЛАМ:**

По разделу «Финансовый менеджмент, ресурсоэффективность и ресурсосбережение»

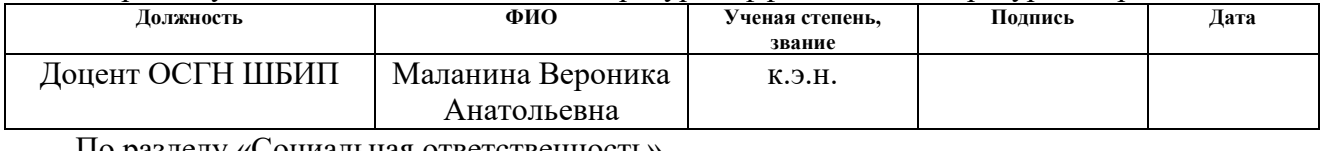

#### По разделу «Социальная ответственность» **Должность ФИО Ученая степень, звание Подпись Дата** Ассистент ООД ШБИП | Аверкиев Алексей Анатольевич

#### **ДОПУСТИТЬ К ЗАЩИТЕ:**

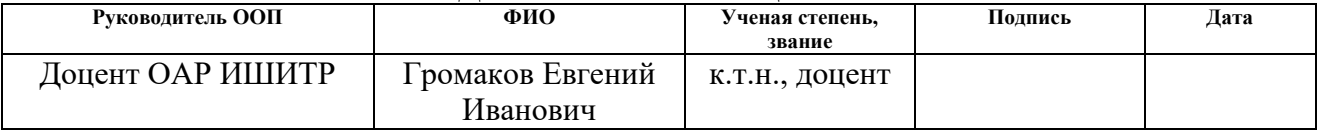

# ПЛАНИРУЕМЫЕ РЕЗУЛЬТАТЫ ОСВОЕНИЯ ООП

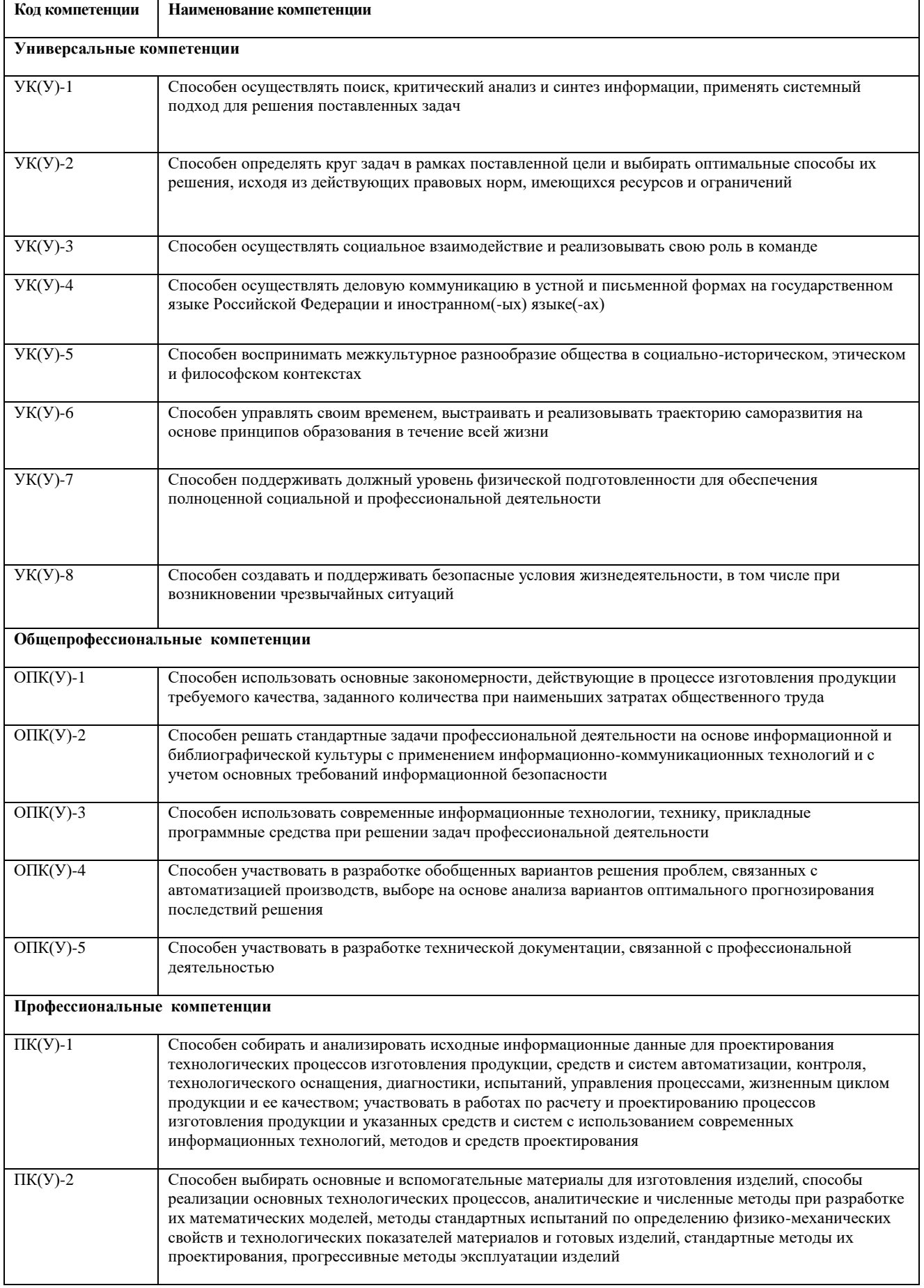

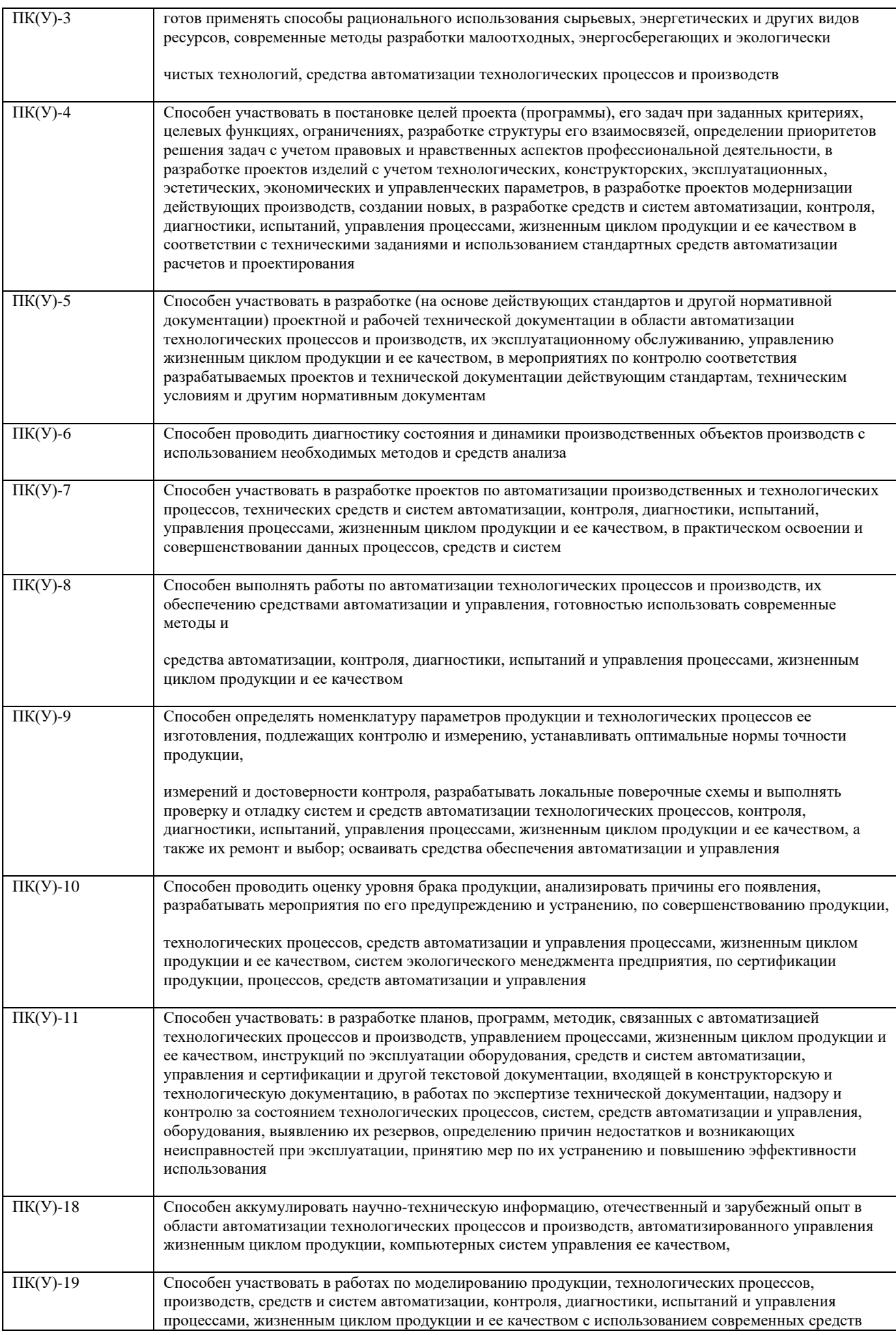

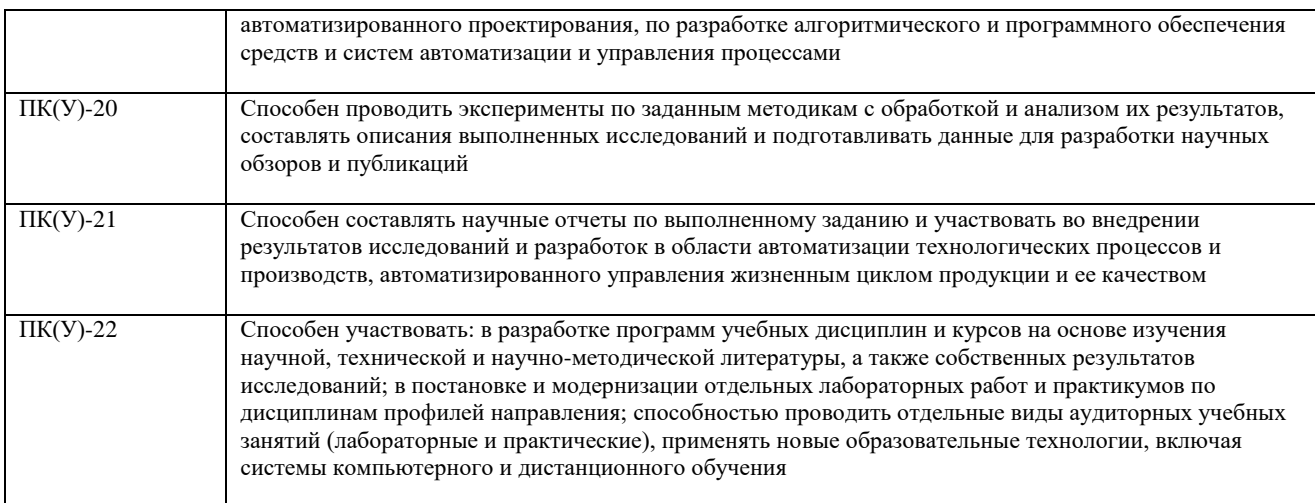

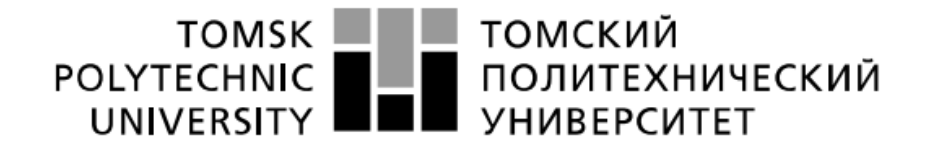

Министерство науки и высшего образования Российской Федерации федеральное государственное автономное образовательное учреждение высшего образования «Национальный исследовательский Томский политехнический университет» (ТПУ)

Школа - Инженерная школа информационных технологий и робототехники Направление подготовки (специальность) – 15.03.04 "Автоматизация технологических процессов и производств"

Отделение школы (НОЦ)– Отделение автоматизации и робототехники

УТВЕРЖДАЮ:

Руководитель ООП

\_\_\_\_\_ \_\_\_\_\_\_\_ Громаков Е. И.

(Подпись)(Дата)  $(\Phi, M, O)$ 

#### **ЗАДАНИЕ**

**на выполнение выпускной квалификационной работы**

В форме:

Бакалаврской работы

(бакалаврской работы, дипломного проекта/работы, магистерской диссертации)

Студенту:

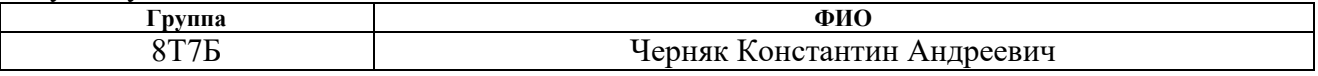

Тема работы:

Система компьютерного зрения для оценки динамики сепарации скважной жидкости Утверждена приказом директора (дата, номер)

Срок сдачи студентом выполненной работы:

#### **ТЕХНИЧЕСКОЕ ЗАДАНИЕ:**

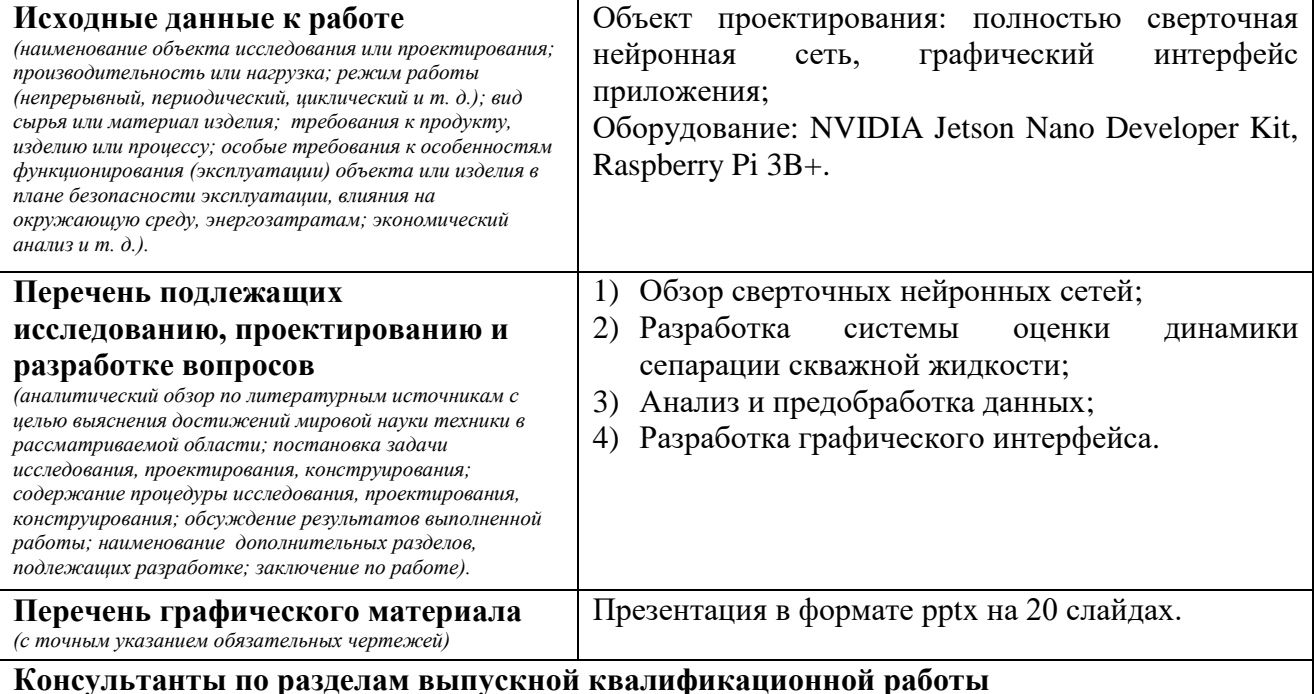

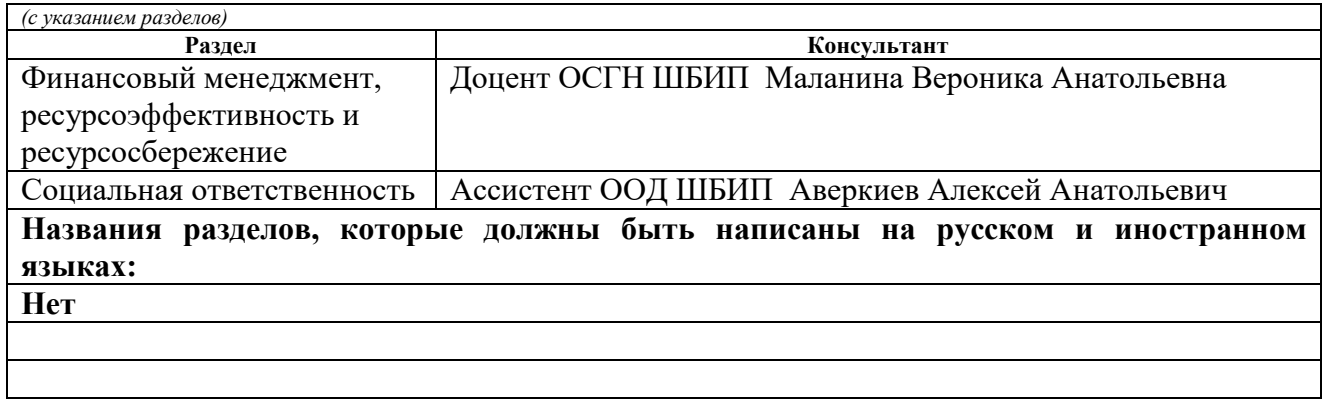

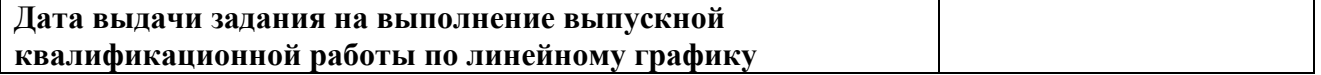

#### **Задание выдал руководитель:**

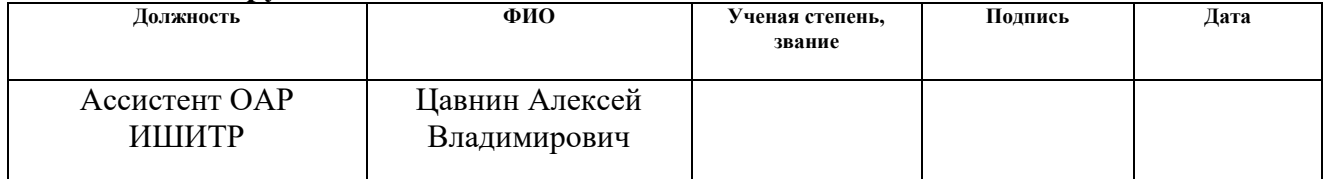

#### **Задание принял к исполнению студент:**

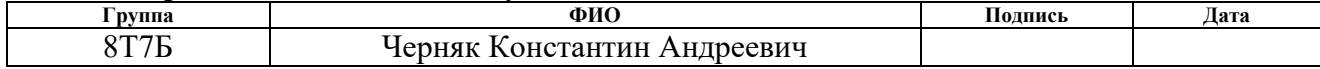

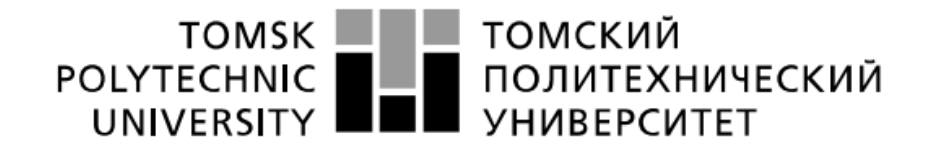

Министерство науки и высшего образования Российской Федерации федеральное государственное автономное образовательное учреждение высшего образования «Национальный исследовательский Томский политехнический университет» (ТПУ)

Школа - Инженерная школа информационных технологий и робототехники Направление подготовки (специальность) – 15.03.04 Автоматизация технологических процессов и производств

Отделение школы (НОЦ) – Отделение автоматизации и робототехники

Уровень образования – бакалавриат

Период выполнения – весенний семестр 2020/2021 учебного года

Форма представления работы:

Бакалаврская работа

(бакалаврская работа, дипломный проект/работа, магистерская диссертация)

#### **КАЛЕНДАРНЫЙ РЕЙТИНГ-ПЛАН выполнения выпускной квалификационной работы**

Срок сдачи студентом выполненной работы:

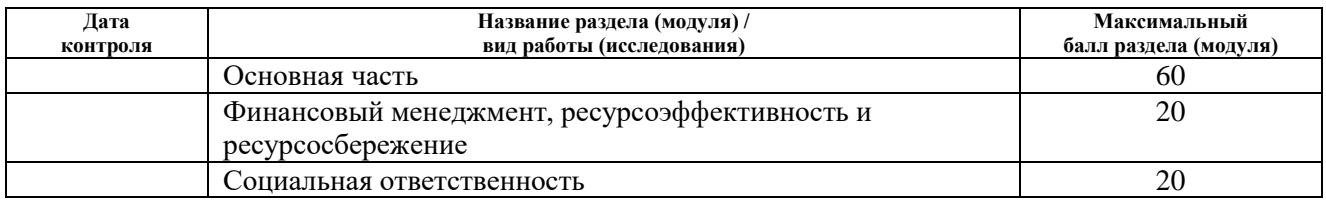

#### **СОСТАВИЛ:**

#### **Руководитель ВКР**

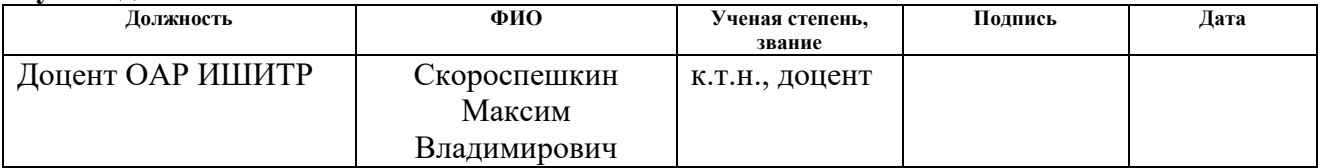

#### **Консультант (при наличии)**

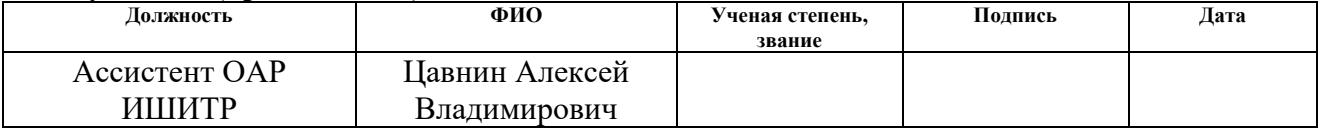

#### **СОГЛАСОВАНО:**

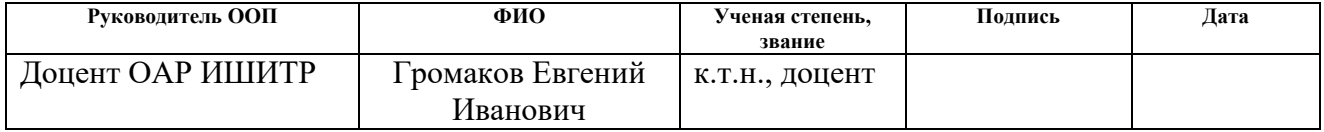

#### **ЗАДАНИЕ ДЛЯ РАЗДЕЛА «ФИНАНСОВЫЙ МЕНЕДЖМЕНТ, РЕСУРСОЭФФЕКТИВНОСТЬ И РЕСУРСОСБЕРЕЖЕНИЕ»**

Студенту:

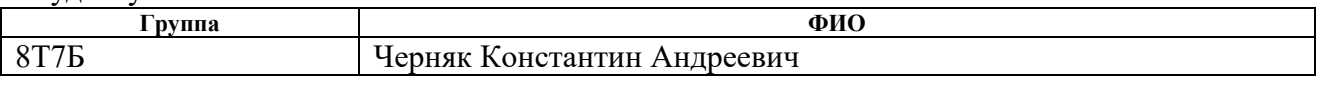

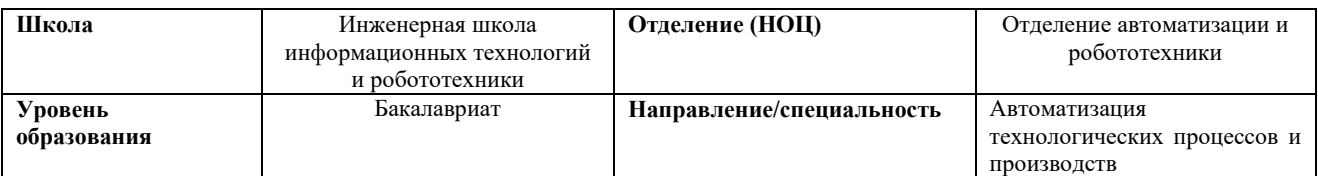

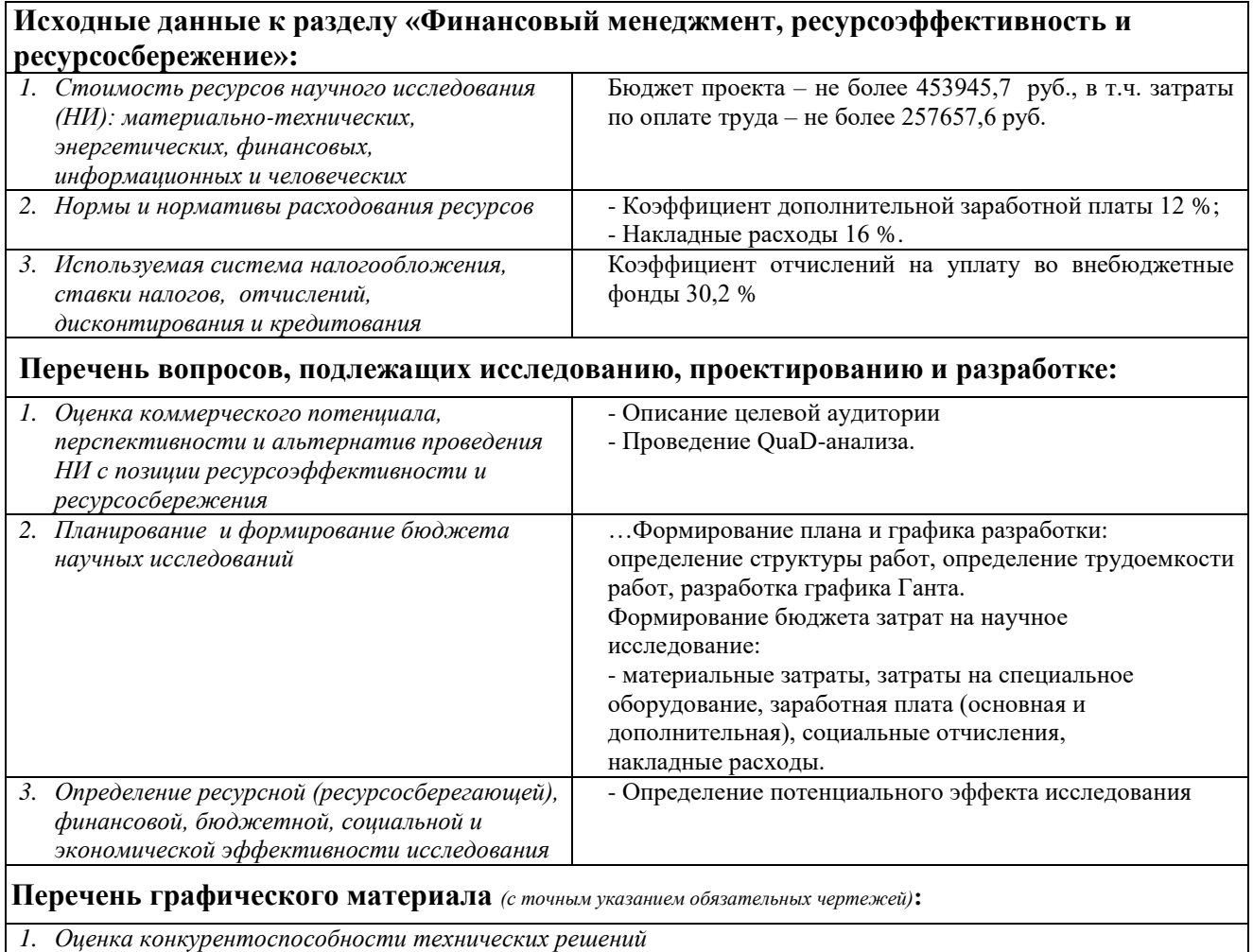

*2. Матрица SWOT*

*3. График проведения и бюджет НИ*

**Дата выдачи задания для раздела по линейному графику**

### **Задание выдал консультант:**

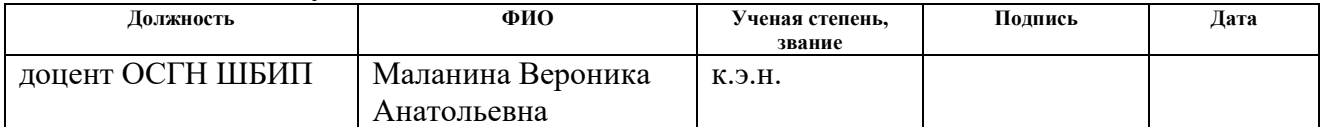

#### **Задание принял к исполнению студент:**

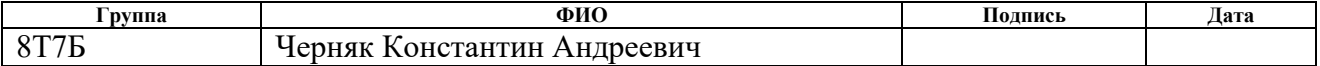

## **ЗАДАНИЕ ДЛЯ РАЗДЕЛА «СОЦИАЛЬНАЯ ОТВЕТСТВЕННОСТЬ»**

Студенту:

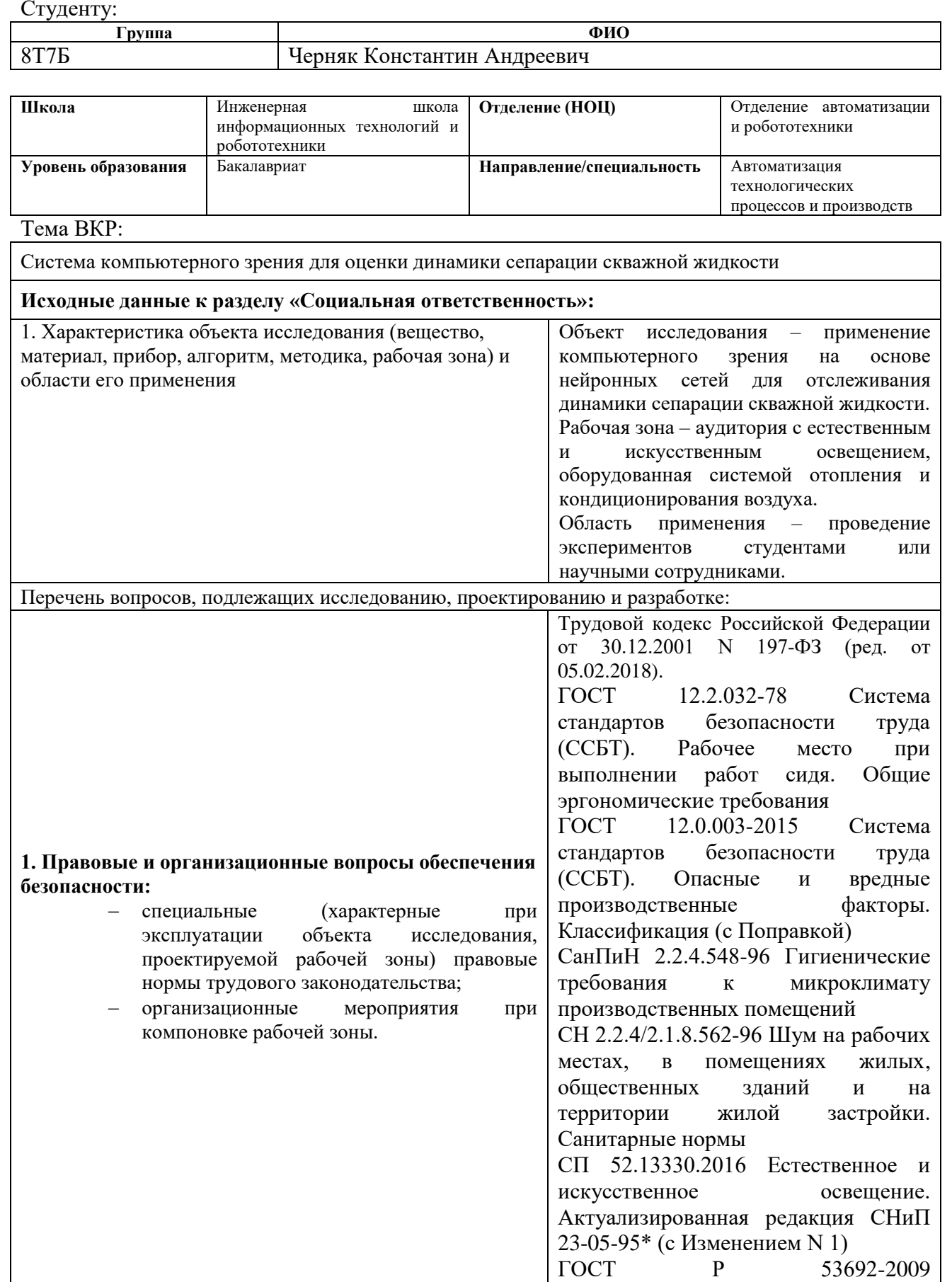

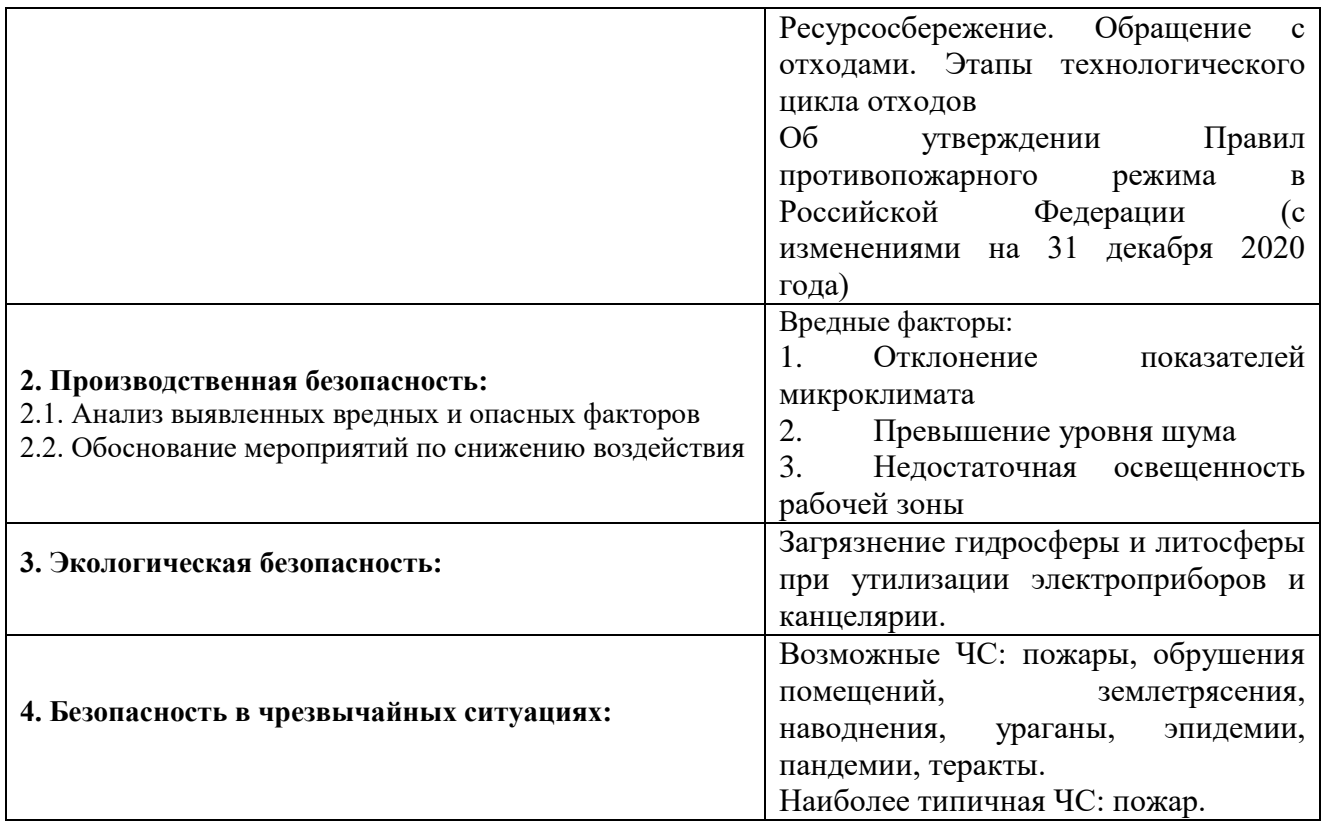

## **Дата выдачи задания для раздела по линейному графику**

#### **Задание выдал консультант:**

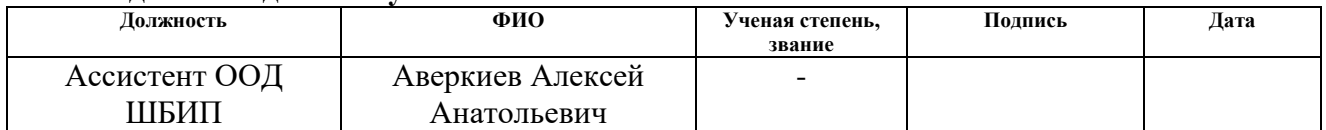

## **Задание принял к исполнению студент:**

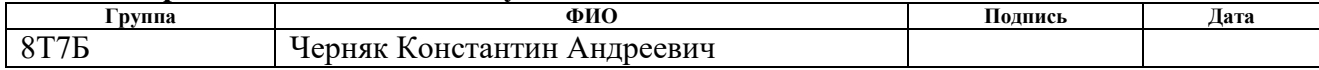

#### **РЕФЕРАТ**

Выпускная квалификационная работа 76 страниц, 20 рисунков, 22 таблицы, 30 источников, 5 приложений.

**Ключевые слова**: сепарация скважной жидкости, сегментация изображения, глубокое обучение, компьютерное зрение.

**Объект исследования:** модель нейронной сети, разработка графического интерфейса системы отслеживания динамики сепарации скважной жидкости.

**Цель работы:** разработка системы отслеживания динамики сепарации скважной жидкости в рамках лабораторного стенда гравитационного трехфазного сепаратора.

В процессе исследования проведен анализ существующих свёрточных нейронных сетей, проведено изучение способов оптимизации глубоких нейронных сетей, проведен сбор экспериментальных данных.

**Результат исследования:** система, состоящая из кроссплатформенного приложения с графическим интерфейсом и консольного приложения с применением свёрточной нейронной сети для отслеживания динамики сепарации скважной жидкости.

**Степень внедрения**: программа готова к внедрению.

**Область применения**: лабораторный стенд гравитационного трехфазного сепаратора.

## **ОГЛАВЛЕНИЕ**

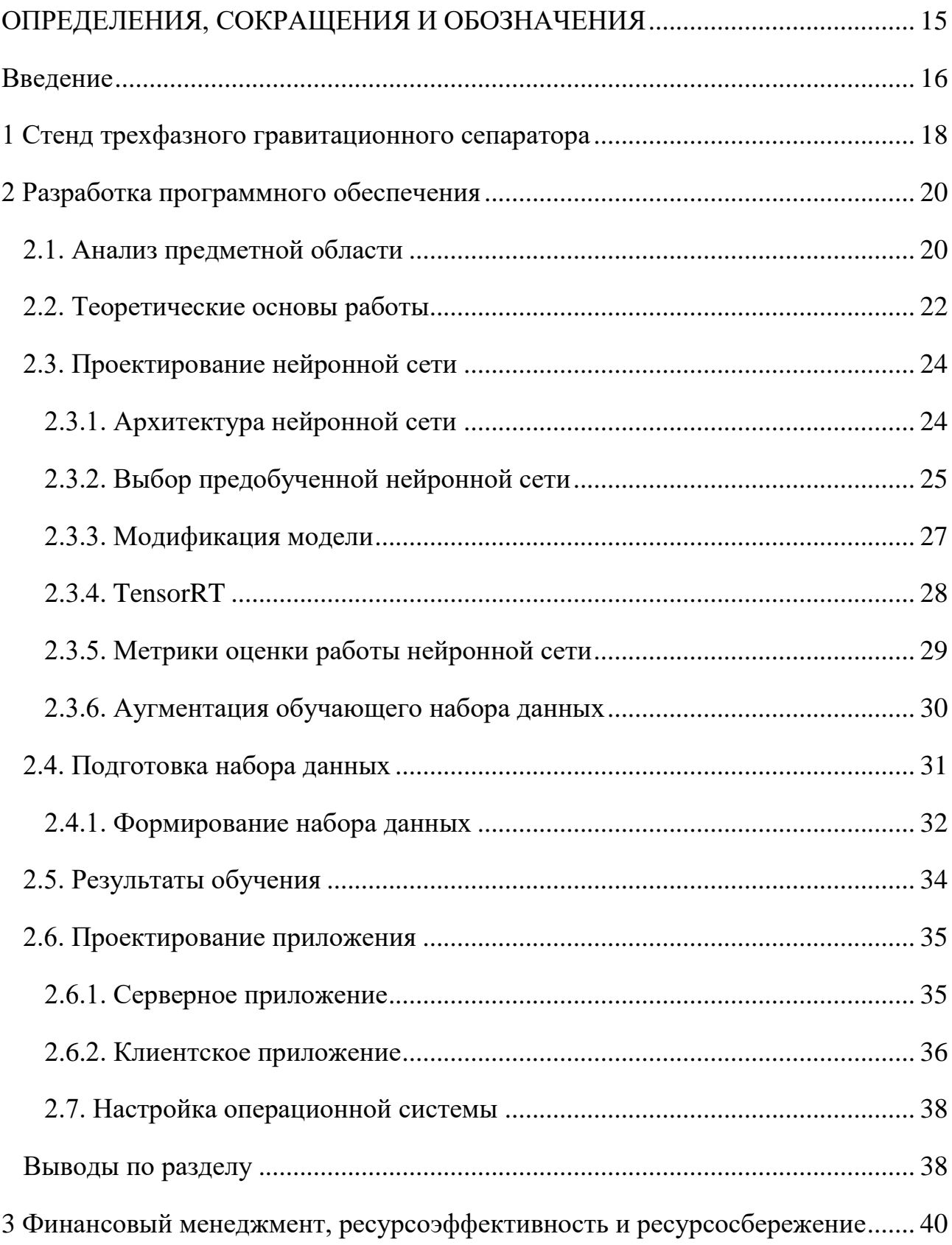

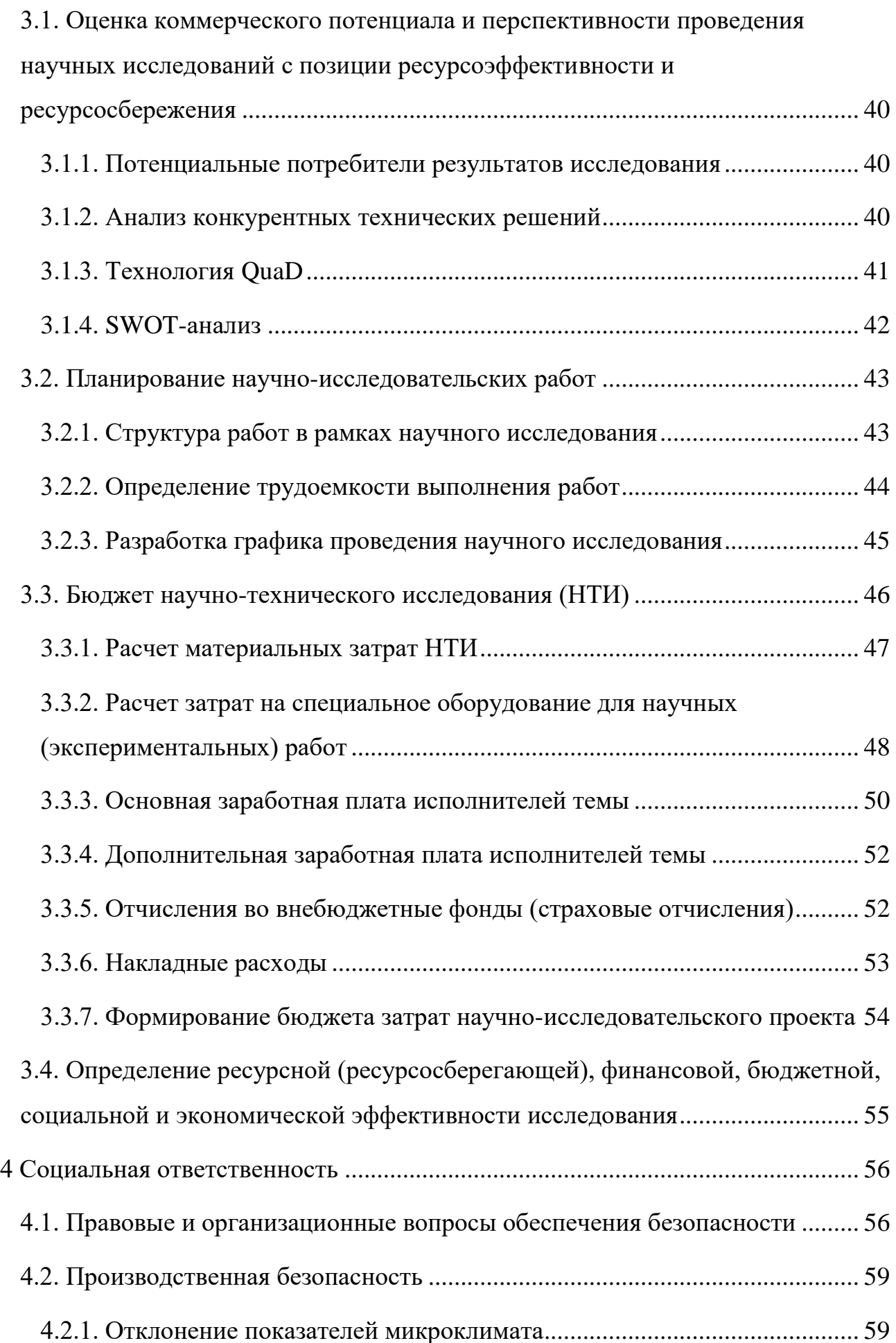

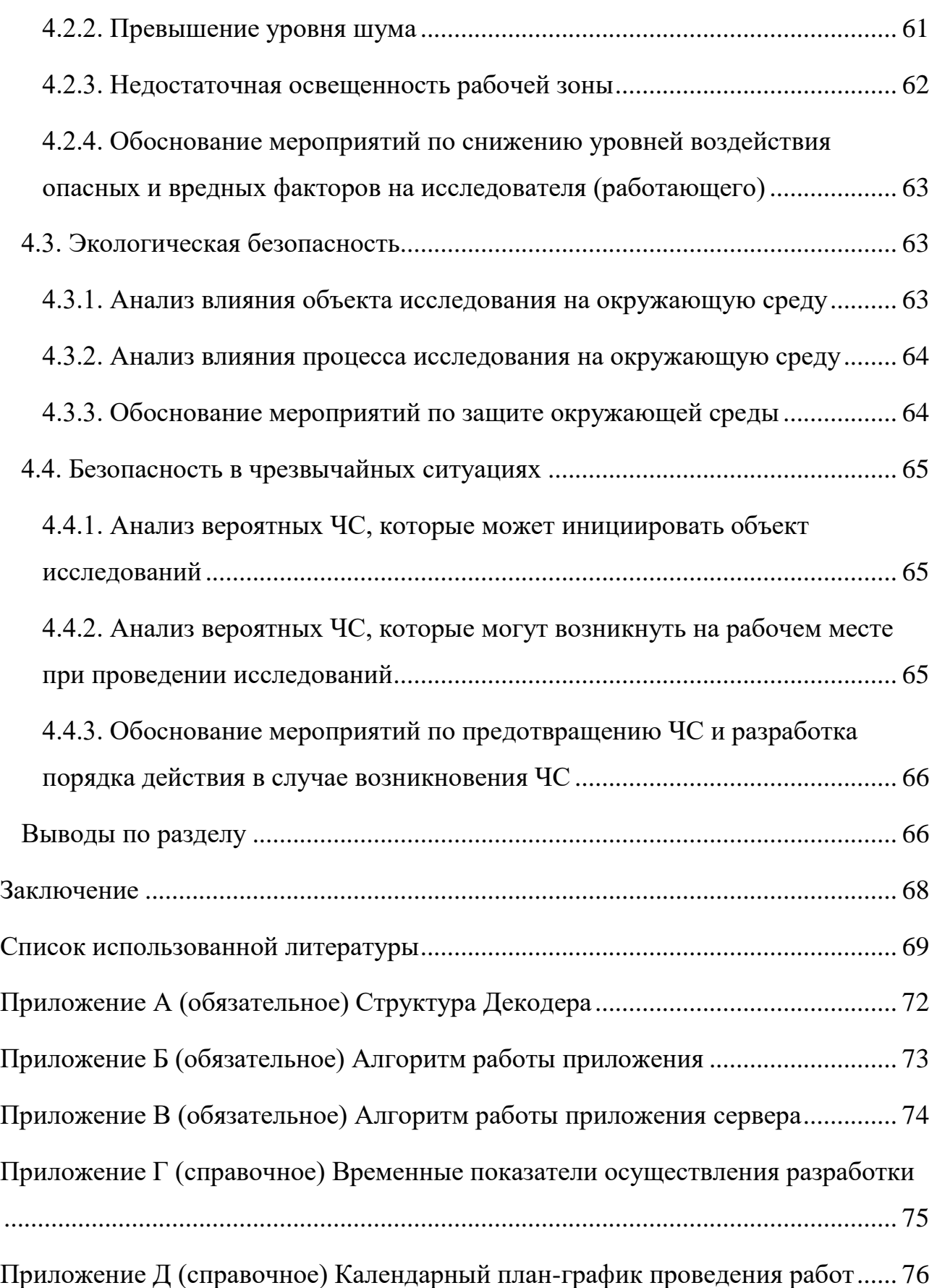

#### <span id="page-14-0"></span>**ОПРЕДЕЛЕНИЯ, СОКРАЩЕНИЯ И ОБОЗНАЧЕНИЯ**

В данной работе применены следующие термины с соответствующими определениями:

**нейронная сеть (НС):** Математическая модель, построенная по принципу организации и функционирования сетей нервных клеток живого организма.

**свёрточная нейронная сеть (СНС):** Архитектура искусственных нейронных сетей, предназначенная для эффективного распознавания образов. Используется преимущественно для анализа изображений.

**сегментация:** Процесс разделения цифрового изображения на области по заданному критерию.

**компьютерное зрение:** Теория и технология создания машин, которые могут производить обнаружение, отслеживание и классификацию объектов.

**программное обеспечение (ПО):** Программа или множество программ, используемых для управления компьютером.

**графический интерфейс пользователя (ГИП):** Система средств для взаимодействия пользователя с компьютером, основанная на представлении всех доступных пользователю системных объектов и функций в виде графических компонентов экрана (окон, значков, меню, кнопок, списков и т. п.).

**нефтегазовый сепаратор:** Устройство, в котором нефть отделяется от попутного газа (или вода отделяется от нефти) за счет различной плотности жидкостей.

15

#### **Введение**

<span id="page-15-0"></span>Модели глубокого обучения получили широкое распространение благодаря автоматизации поиска характерных признаков данных, необходимых для решения задач классификации, сегментации, регрессии и прочих. С учетом роста доступности высокопроизводительных вычислительных устройств их применение позволяет внедрять интеллектуальные системы на производстве в краткие сроки.

Одна из наиболее значимых областей промышленности в РФ – это нефтегазовая отрасль. Для совершенствования процессов нефтепереработки необходимо проведение экспериментальных исследований.

Процесс сепарации скважной жидкости – неотъемлемый этап обработки нефтепродуктов. Для слежения за процессом используются многочисленные измерительные устройства. Так, для слежения за разложением смеси на фракции необходимо использовать датчики уровня с детектированием раздела фаз. В случае гравитационной сепарации использование датчиков осложнено неравномерным разложением смеси (по клиновидной форме). Таким образом, для корректной оценки необходимо использовать множество датчиков

Целью данной работы является изучение возможности использования системы, состоящей из цифровой камеры видеонаблюдения и ЭВМ, осуществляющей выполнение алгоритмов компьютерного зрения, для выполнения данной процедуры.

Разработанная система запущена на встраиваемой платформе NVIDIA Jetson Nano. Небольшой объем оперативной памяти данного устройства демонстрирует, что оптимизированные модели глубокого обучения могут быть запущены на встраиваемых платформах, что подчеркивает актуальность работы.

Для выполнения поставленной цели необходимо решить следующие задачи:

реализовать алгоритм, решающий задачу сегментации изображения;

16

 реализовать программное обеспечение, использующее этот алгоритм;

 реализовать программное обеспечение, отображающее результаты работы.

## <span id="page-17-0"></span>**1 Стенд трехфазного гравитационного сепаратора**

Основные области применения сепараторов нефти: нефтехимическая, нефтеперерабатывающая и прочие сферы, где требуется разделение нефтяных эмульсий.

В таблице 1 представлена классификация сепараторов по некоторым из признаков [1, 2].

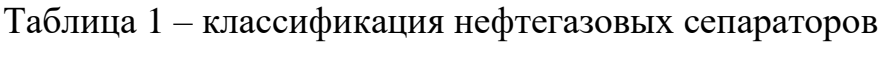

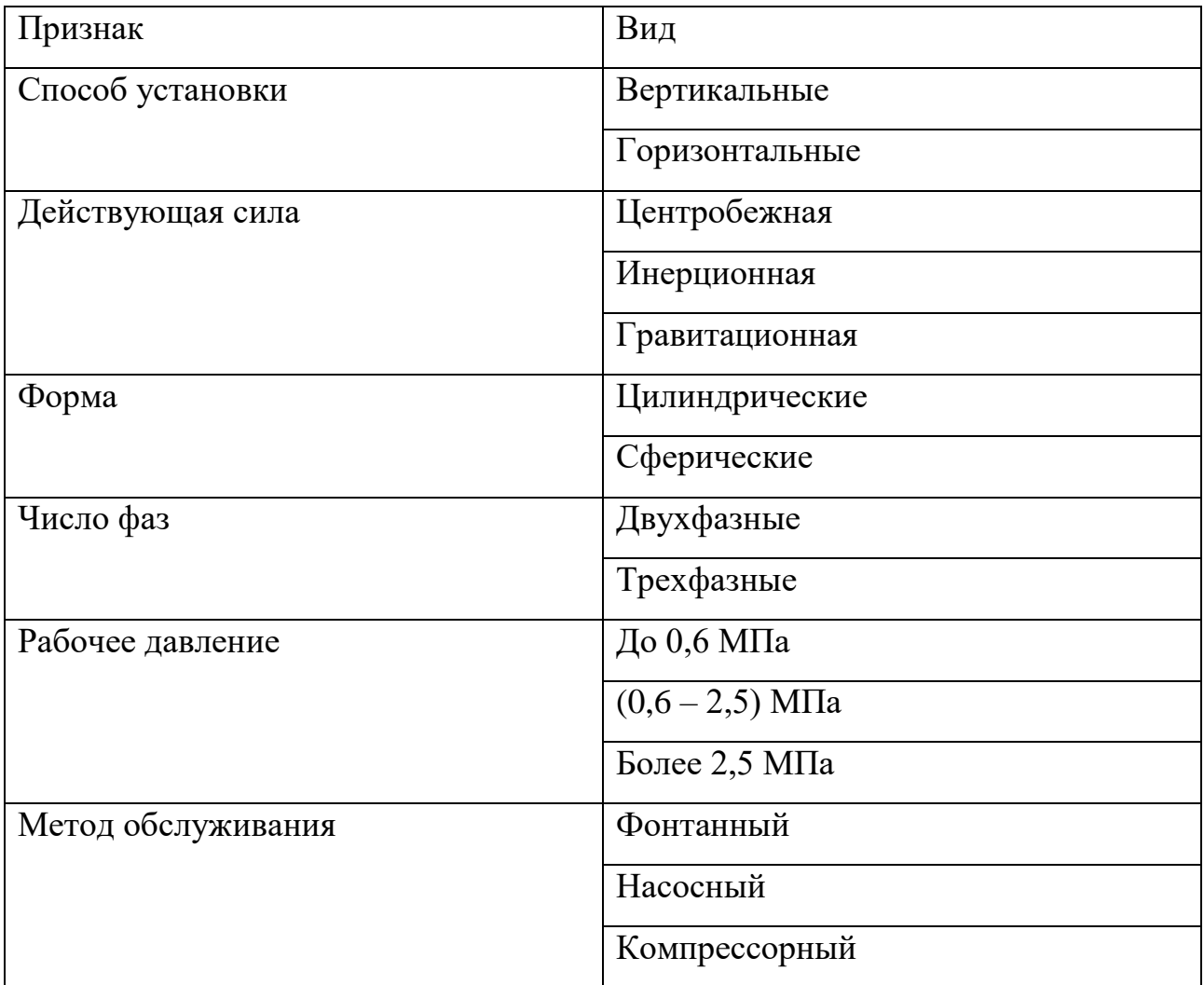

В центробежных сепараторах происходит закручивание потока за счет тангенциального ввода потока или установки завихрителей; при этом частицы жидкости за счет центробежных сил отбрасываются к стенкам аппарата и стекают вниз [2].

Принцип действия инерционных сепараторов основан на разделении газожидкостного потока при соударении с отбойными элементами; при этом частицы жидкости теряют свою энергию [2].

В сепарационных установках гравитационного типа разделение происходит за счет гравитации, то есть вещества с меньшим удельным весом (газы) поднимаются вверх, тяжелые оседают на дне.

В рамках данной работы спроектировано программное обеспечение для лабораторного исследовательского стенда нефтяного сепаратора.

Для проведения исследований процесса сепарации необходимо отслеживать изменение состава сепарируемой жидкости. Ввиду неравномерного разложения смеси для точного измерения уровня границы раздела фаз необходимо использовать множество измерительных устройств.

Предложенная в данной работе схема проведения эксперимента с использованием цифровой камеры видеонаблюдения приведена на рисунке 1 [3].

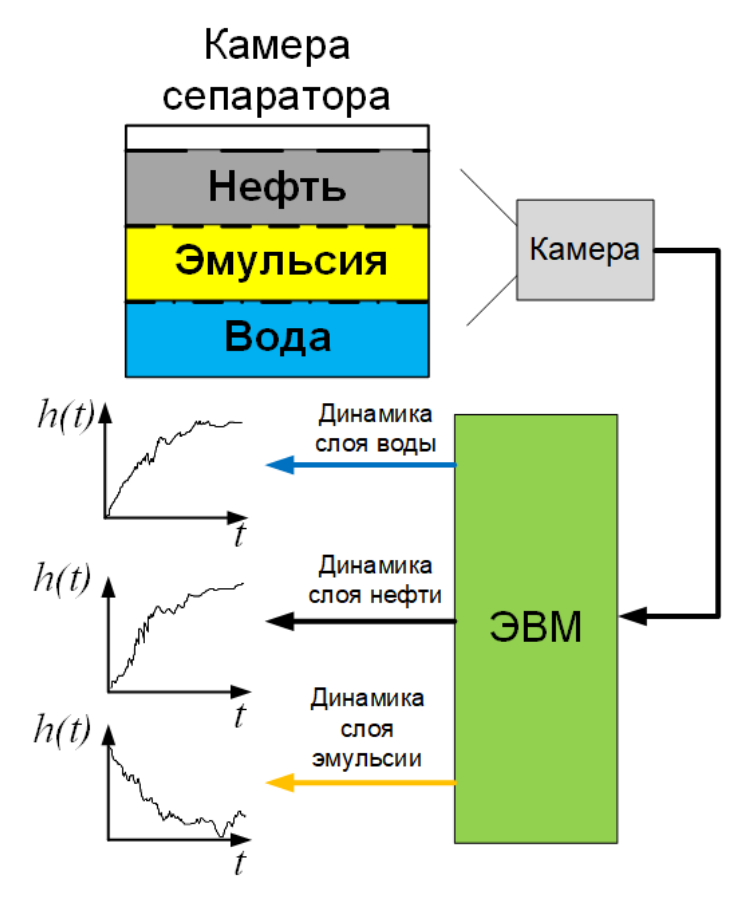

Рисунок 1 –Предложенная схема эксперимента

## <span id="page-19-0"></span>**2 Разработка программного обеспечения**

## <span id="page-19-1"></span>**2.1. Анализ предметной области**

При использовании цифровой видеокамеры оценка доли фракции в смеси производится на основании занимаемой ею площади изображения. Для определения площади необходимо произвести сегментацию изображения.

При первичном анализе данных, полученных во время предварительного эксперимента было установлено, что фракции сепарируемой смеси дифференцированы по цвету. На рисунке 2 приведен пример снимка предварительного эксперимента, очищенный от нерелевантных объектов заднего и переднего планов.

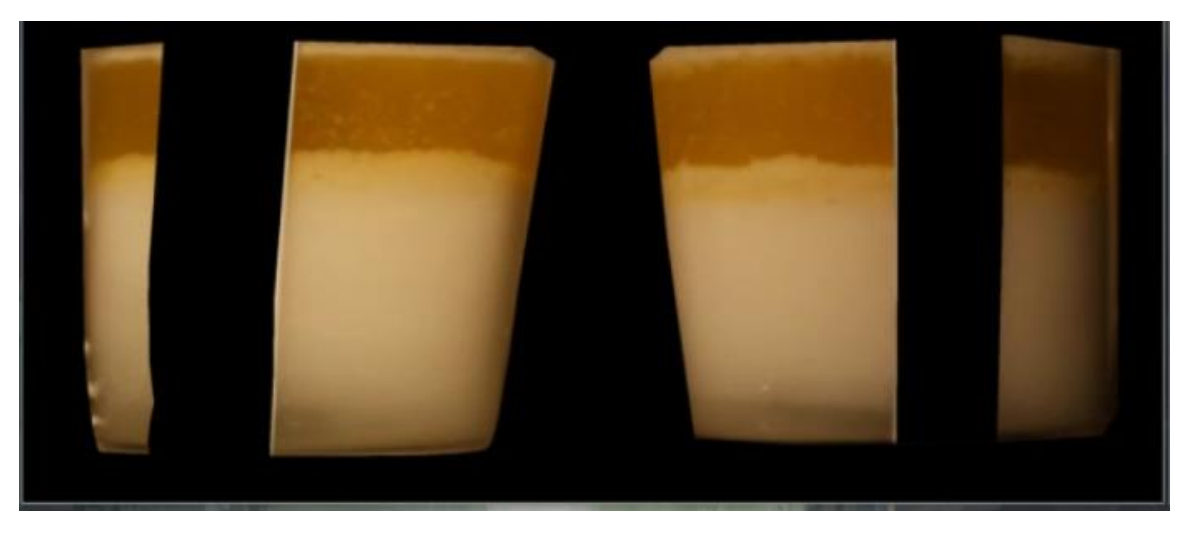

Рисунок 2 – Снимок предварительного эксперимента

Согласно распространенной практике построения моделей машинного обучения была создана простейшая модель, сегментирующая изображение на основе заданного диапазона значений канала. Канал – это способ представления изображения в цветовом пространстве. В процессе работы было установлено, что наилучшие результаты достигаются при использовании канала насыщения из цветового пространства HSV. Действительно, все цвета смеси имеют желтый тон и приблизительно одинаковую яркость. На рисунке 3

приведено изображение канала насыщения для исходного изображения эксперимента.

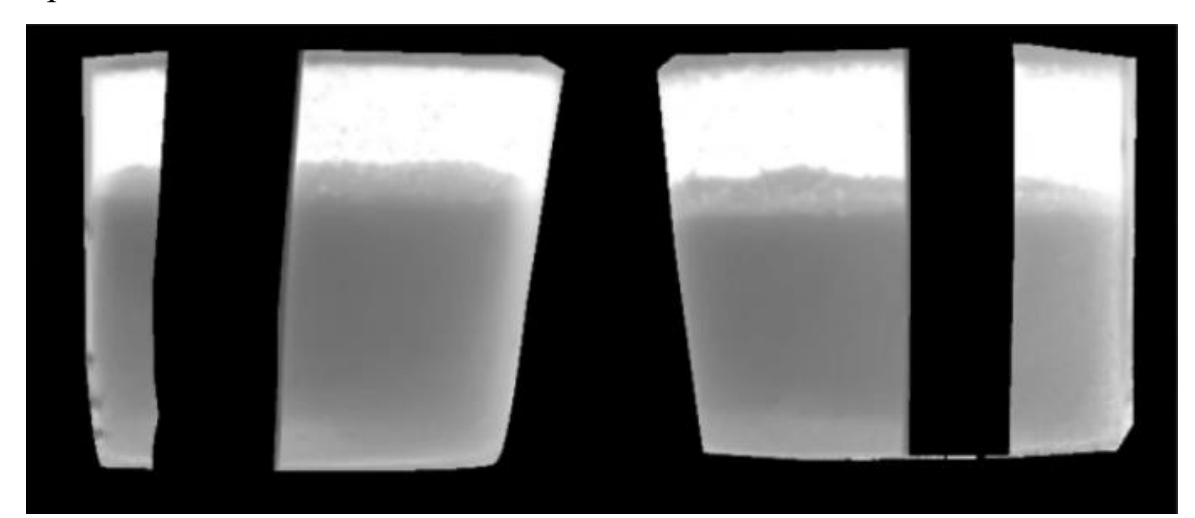

Рисунок 3 – Канал насыщения

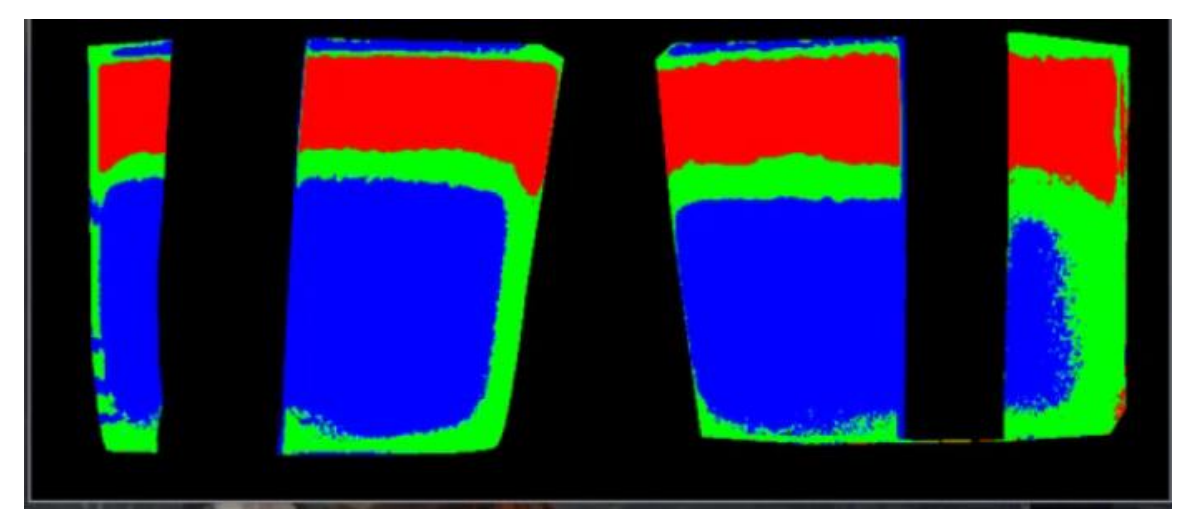

Результат сегментации приведен на риснуке 4.

Рисунок 4 – Результат сегментации изображения по каналу насыщения

Достоинства данного метода – высокая скорость работы, низкие требования к вычислительным ресурсам и возможность распараллеливания обработки изображения. Недостаток – отсутствие адаптации к изменениям условий освещения, высокая чувствительность к цифровому шуму. Использование алгоритмов шумоподавления существенно замедляет обработку изображения.

Ввиду долгого протекания процесса сепарации, достоинство в виде высокой скорости работы не имеет существенного значения. Таким образом, в качестве функции для сегментации изображения были выбраны полностью свёрточные НС.

### <span id="page-21-0"></span>**2.2. Теоретические основы работы**

Основные операции СНС: операция свёртки и операция субдискретизации.(pooling) [4].

Операция свертки заключается в вычислении суммы поэлементного произведения элементов матрицы изображения и ядра свертки, скользящего по изображению. Демонстрация операции свертки приведена на рисунке 5.

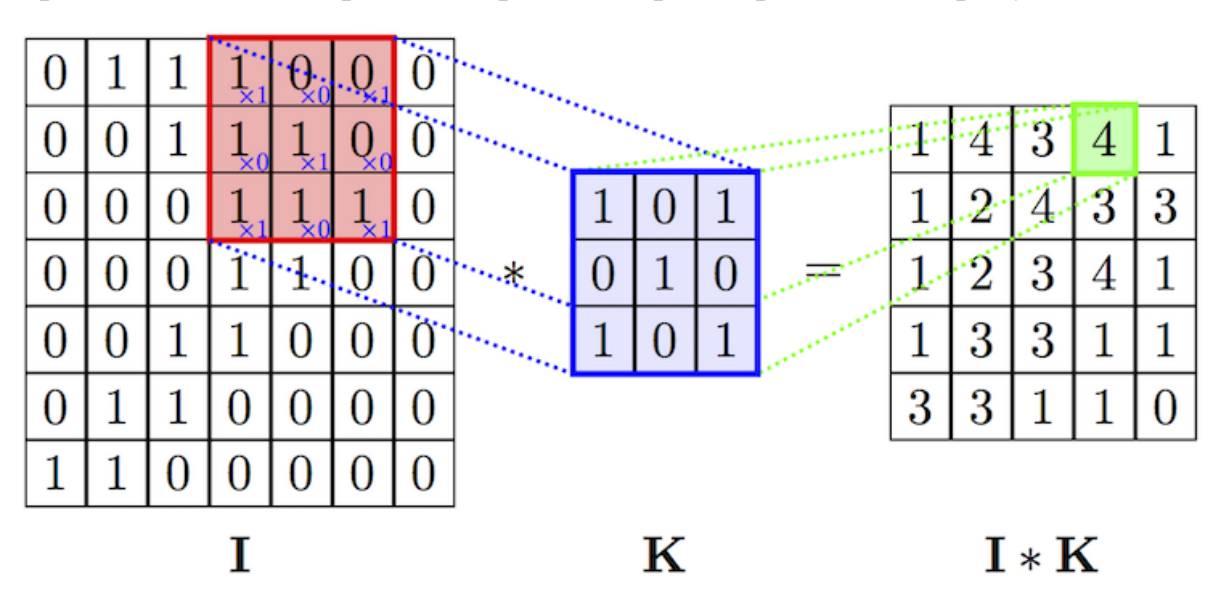

Рисунок 5 – Операция свертки

Операция субдискретизации предназначена для снижения размерности результирующего вектора признаков изображения. Вектор признаков – это представление изображения в пространстве модели. Чрезмерный размер вектора признаков негативно сказывается на обобщающей способности модели и повышает требования к вычислительным ресурсам. В качестве функции субдискретизации наиболее распространена операция выборки наибольшего

элемента (max-pooling). в заданной области. Демонстрация операции операция выборки наибольшего элемента приведена на рисунке 6.

| 12  | 20  | 30             | $\overline{0}$ |                       |     |    |
|-----|-----|----------------|----------------|-----------------------|-----|----|
| 8   | 12  | $\overline{2}$ | $\overline{0}$ | $2 \times 2$ Max-Pool | 20  | 30 |
| 34  | 70  | 37             | $\overline{4}$ |                       | 112 | 37 |
| 112 | 100 | 25             | 12             |                       |     |    |

Рисунок 6- Операция выборки наибольшего элемента

СНС подходит для решения задачи классификации изображения – присвоения входному изображению номера класса; и задачи детекции – определение положения и размера ограничивающей объект области. Задача сегментации может быть рассмотрена как задача классификации, в результате которой необходимо присвоить метку класса каждому пикселу изображения. Для достижения этой цели необходимо использовать операцию обратной свертки (деконволюции). НС, реализующая перечисленные операции называется полностью свёрточной нейронной сетью.

Задачей обучения СНС является подбор коэффициентов ядра свертки, при которых модель демонстрирует наилучшие результаты. Методика трансферного обучения [5] (transfer learning) подразумевает, повторное использование знаний НС, полученных во время решения предыдущей задачи, при решении новой. Преимущества данного подхода заключается в снижении требований к размеру обучающего набора данных и, соответственно, к длительности обучения. Алгоритм трансферного обучения состоит из следующих этапов:

- выбор обученной НС;
- модификация архитектуры НС;

 фиксация параметров НС, которые не должны быть изменены в процессе обучения;

Обучение полученной НС.

На рисунке 7 приведено наглядное представление идеи алгоритма.

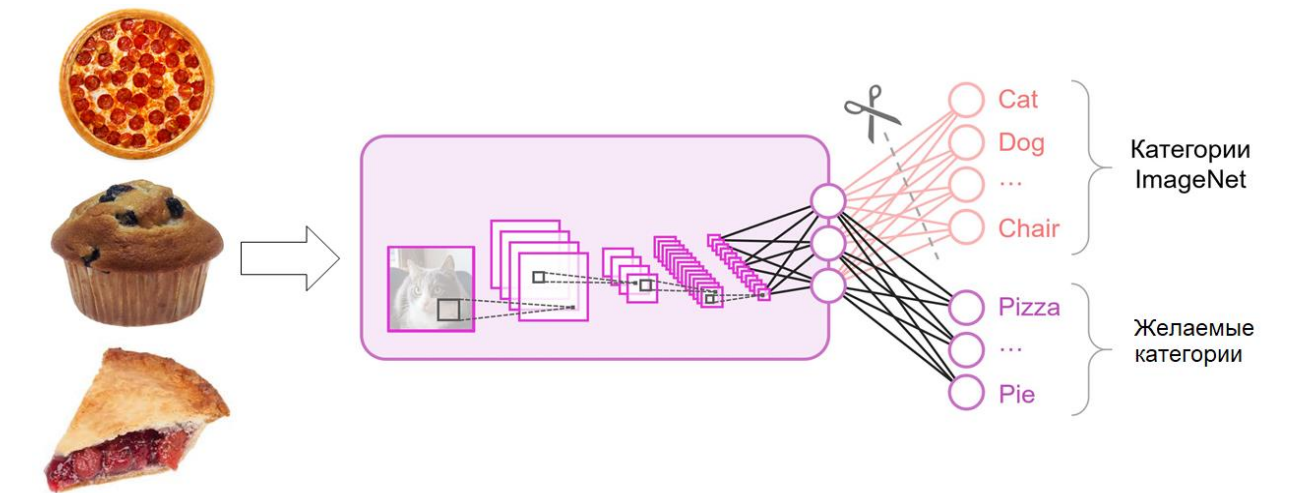

Рисунок 7 – Визуализация идеи трансферного обучения

### <span id="page-23-0"></span>**2.3. Проектирование нейронной сети**

### <span id="page-23-1"></span>**2.3.1. Архитектура нейронной сети**

Распространенная архитектура полностью свёрточных НС называется Unet. Архитектура представлена на рисунке 8 [6].

Архитектура концептуально состоит из двух частей – энкодера (1) и декодера (2). Задача энкодера – преобразовать изображение в скрытое представление в пространстве модели. Задача декодера – восстановить результирующее изображение из скрытого пространства. Энкодер состоит из операций свертки и операций субдискретизации, декодер – из операций свертки и операций деконволюции. В архитектуре реализованы внутренние связи (skipconnections) между слоями энкодера и декодера, для обеспечения доступа к промежуточным представлениям входного изображения во время восстановления результата сегментации. Данное решение призвано устранить

проблему затухающего градиента при обратном распространении ошибки во время обучения модели.

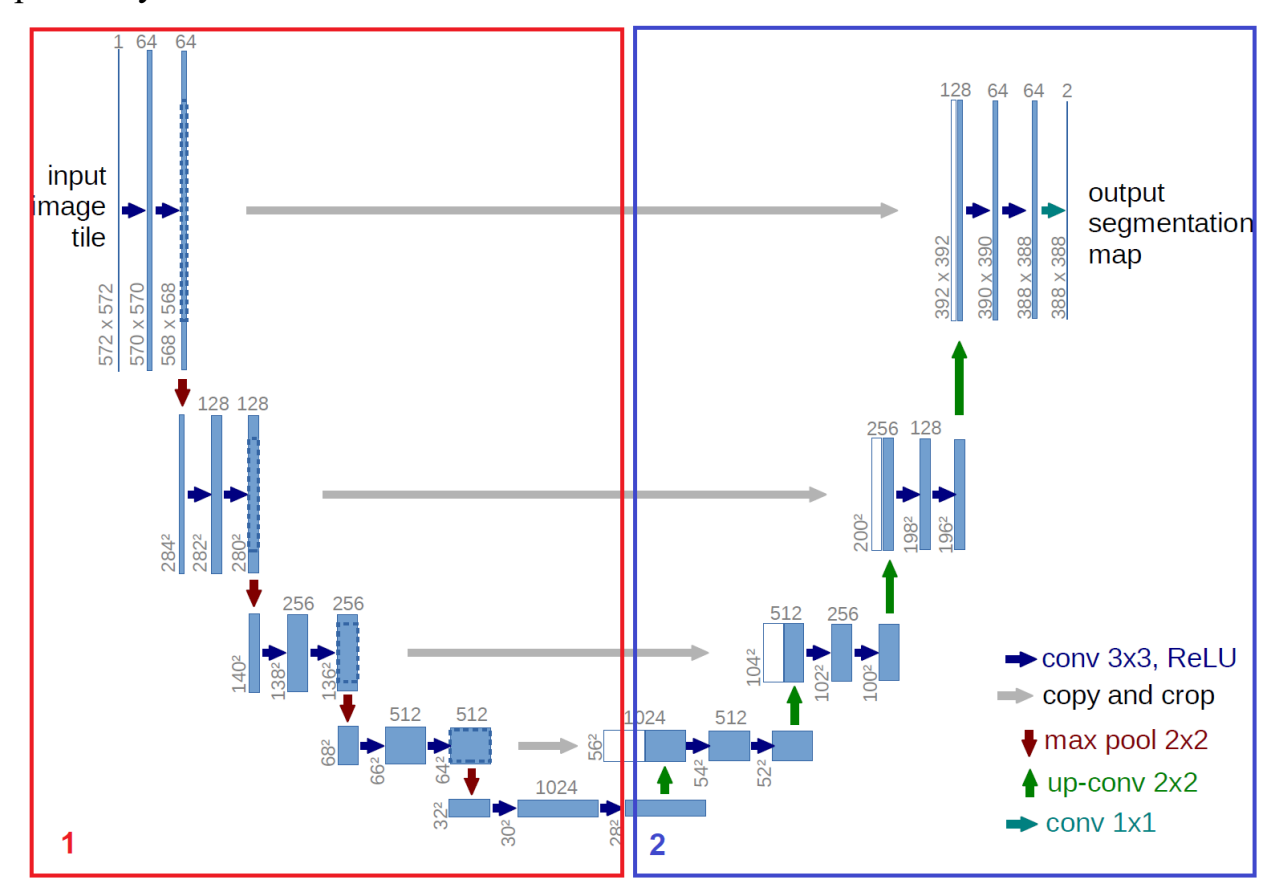

Рисунок 8 – Архитектура U-net

Ввиду высоких требований к размеру обучающего набора данных и вычислительным ресурсам при обучении СНС, в данной работе используется техника траснферного обучения. В данной работе в качестве энкодера используются слои от MobileNetV2. Таким образом, создание энкодера выходит за рамки текущей работы.

## <span id="page-24-0"></span>**2.3.2. Выбор предобученной нейронной сети**

Основным критерием выбора предобученной НС являлось минимально возможное число параметров. Причина критерия – аппаратные ограничения. Целевая платформа для запуска модели – микрокомпьютер Nvidia Jetson Nano Developer Kit имеет 4 Гб оперативной памяти, из которой доступно 2.7 Гб. На рисунке 9 приведен снимок программы мониторинга.

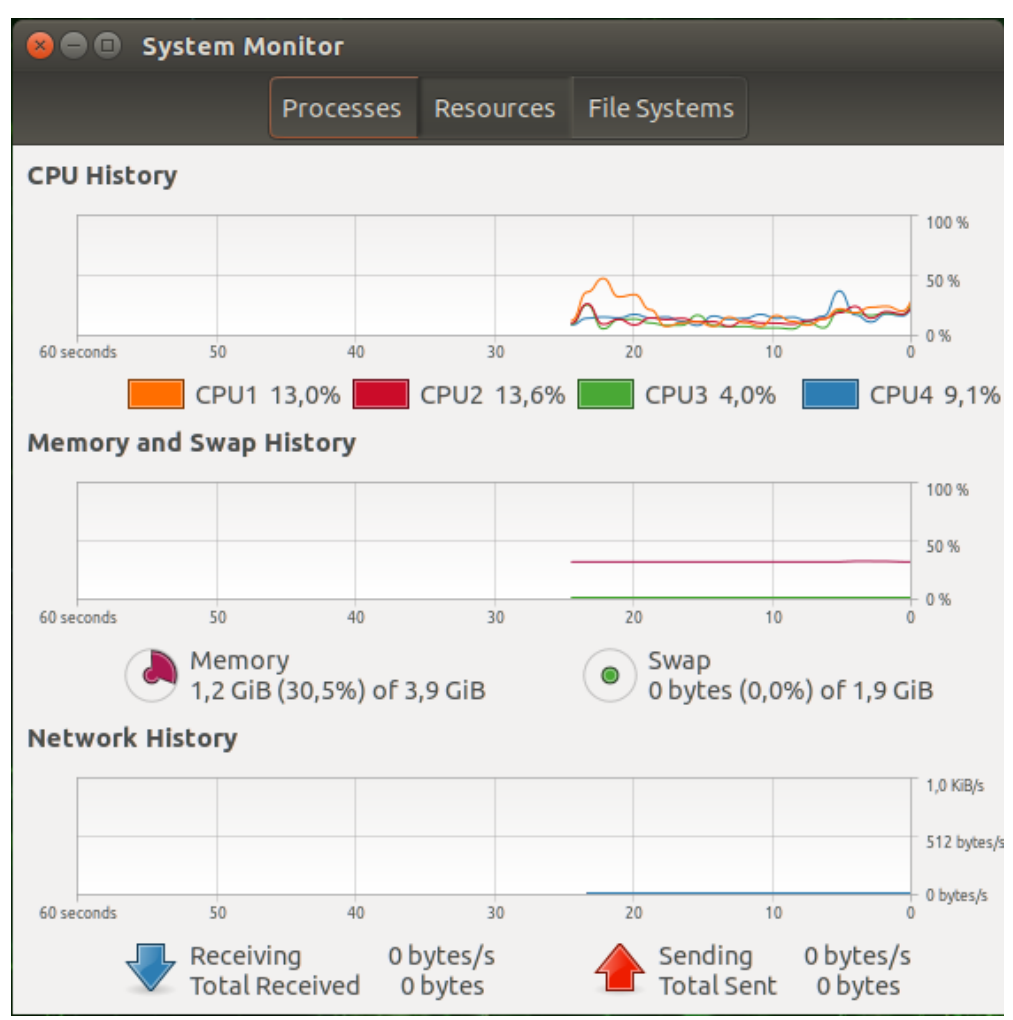

Рисунок 9 – Доступная оперативная память NVIDIA Jetson Nano

При программной реализации работы была использована библиотека глубокого обучения Keras, предоставляющая высокоуровневый API к библиотеке Tensorflow, в которой реализованы необходимые для создания и обучения НС операции. В таблице 2 приведена таблица с информацией о числе параметров предобученных моделей, доступных в библиотеке Keras [7].

Таблица 2 – Предобученные модели библиотеки Keras

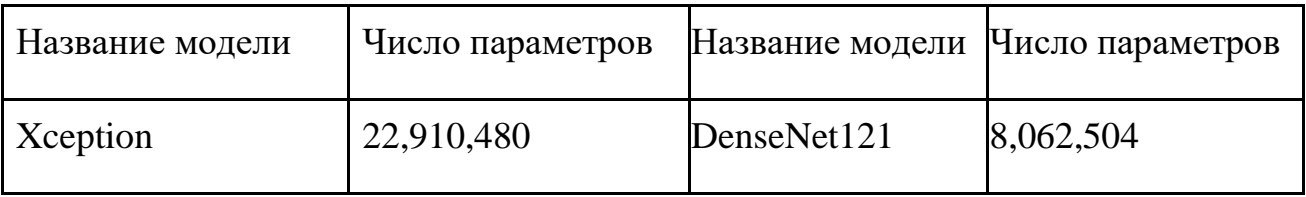

Продолжение таблицы 2

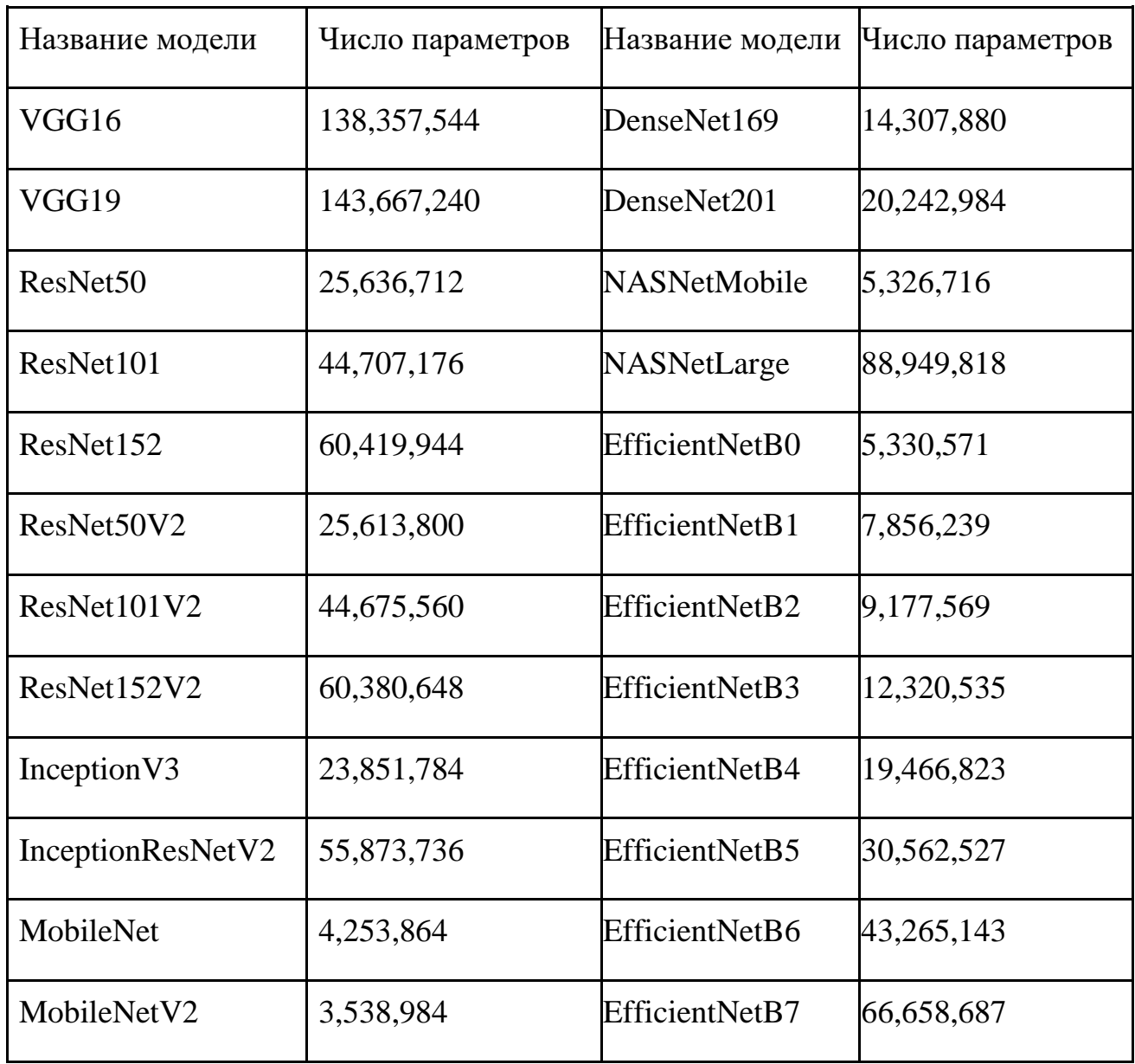

Наименьшему числу параметров соответствует модель MobileNetV2. Число параметров этой модели можно дополнительно уменьшив, задав минимальный доступный параметр *alpha = 0.35*, регулирующий число параметров модели, при котором модель была обучена.

Модель требует в качестве входных данных изображения в цветовом пространстве RGB и разрешением 224х224 пиксела.

## <span id="page-26-0"></span>**2.3.3. Модификация модели**

Модель MobileNetV2 предназначена для задачи классификации изображений [8]. Данная модель обучена на наборе изображений ImageNet, состоящем из 1000 классов. С помощью параметра модели *include\_top=False*, класификатор модели может быть отделен от части, преобразующей изображение в вектор признаков. Последняя может быть использована в качестве энкодера изображения [9].

Для создания декодера, восстанавливающего сегментированное изображение необходимо использовать операции свертки и деконволюции [10]. Структура декодера приведена в приложении А.

В Keras реализованы операции предобработки изображения в форме слоев НС. Такое решение позволяет внедрить обязательный этап предобработки непосредственно в проектируемую НС, что положительно влияет на её способность к переносу на новые устройства.

После входного слоя модели был добавлен слой предобработки данных, который изменяет разрешение входных данных в соответствии с требованиями MobileNetV2 и производит нормализацию значений к диапазону [0; 1].

#### <span id="page-27-0"></span>**2.3.4. TensorRT**

Nvidia TensortRT – это  $C++$  библиотека для проведения расчетов на GPU от Nvidia, включенная в библиотеку TensorFlow. Он позволяет производить оптимизацию вычислительного графа обученной НС, тем самым способствуя ускорению вычислений во время предсказаний [11]. Принимая во внимание относительно небольшую вычислительную мощность платформы Nvidia Jetson Nano, это важный этап подготовки.

При проведении оптимизации было выбрано снижение точности переменных до типа float16 (шестнадцатибитное число с плавающей запятой). Это позволит уменьшить занимаемый моделью объем памяти.

28

### <span id="page-28-0"></span>**2.3.5. Метрики оценки работы нейронной сети**

Выбранной метрикой качества работы спроектированной НС является Inersection-over-union [12]:

$$
IoU = \frac{P \cap T}{P \cup T},
$$

где *<sup>P</sup>* – предсказанная область на изображении;

*<sup>T</sup>* – истинная область на изображении

Данная метрика показывает, насколько предсказанная НС маска совпадает с действительной маской. Диапазон значений метрики:

 $IoU \in [0,1]$ ,

где 0 – полное несоответствие предсказания истинной маске, 1 – полное соответствие.

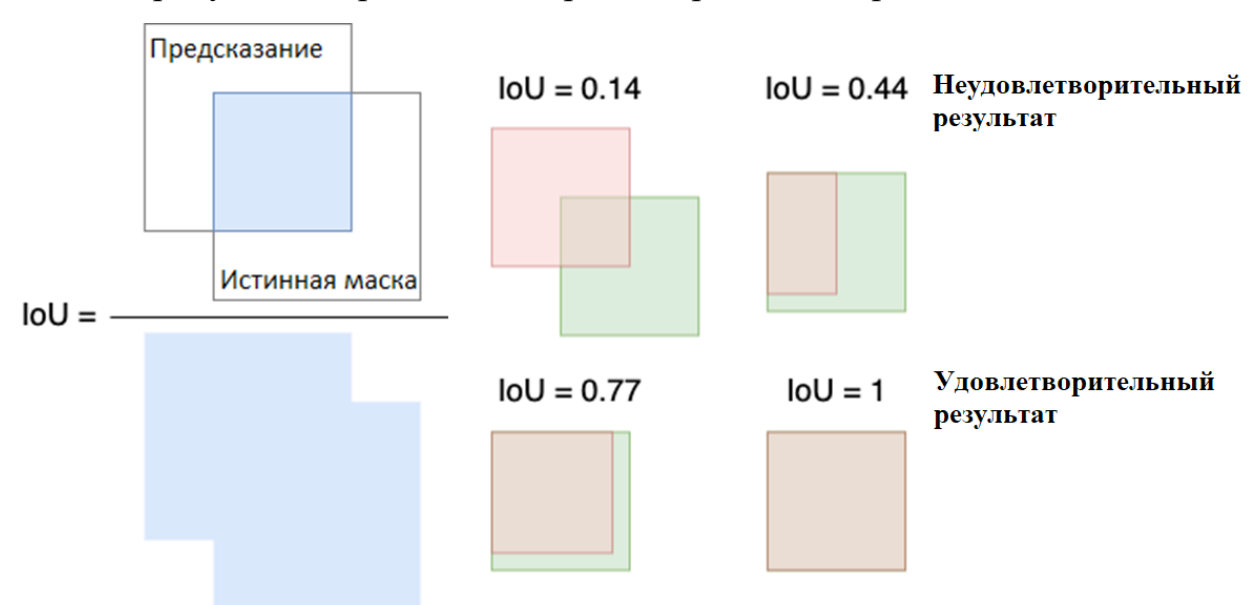

На рисунке 10 представлен принцип работы метрики.

Рисунок 10 – Принцип метрики Inersection-Over-Union

Преимущество использования данной метрики заключается в её нечувствительности к несбалансированности классов, представленных на изображении.

На рисунке 11 представлен приведен пример некорректной сегментации фракции масла на изображении из предварительного эксперимента.

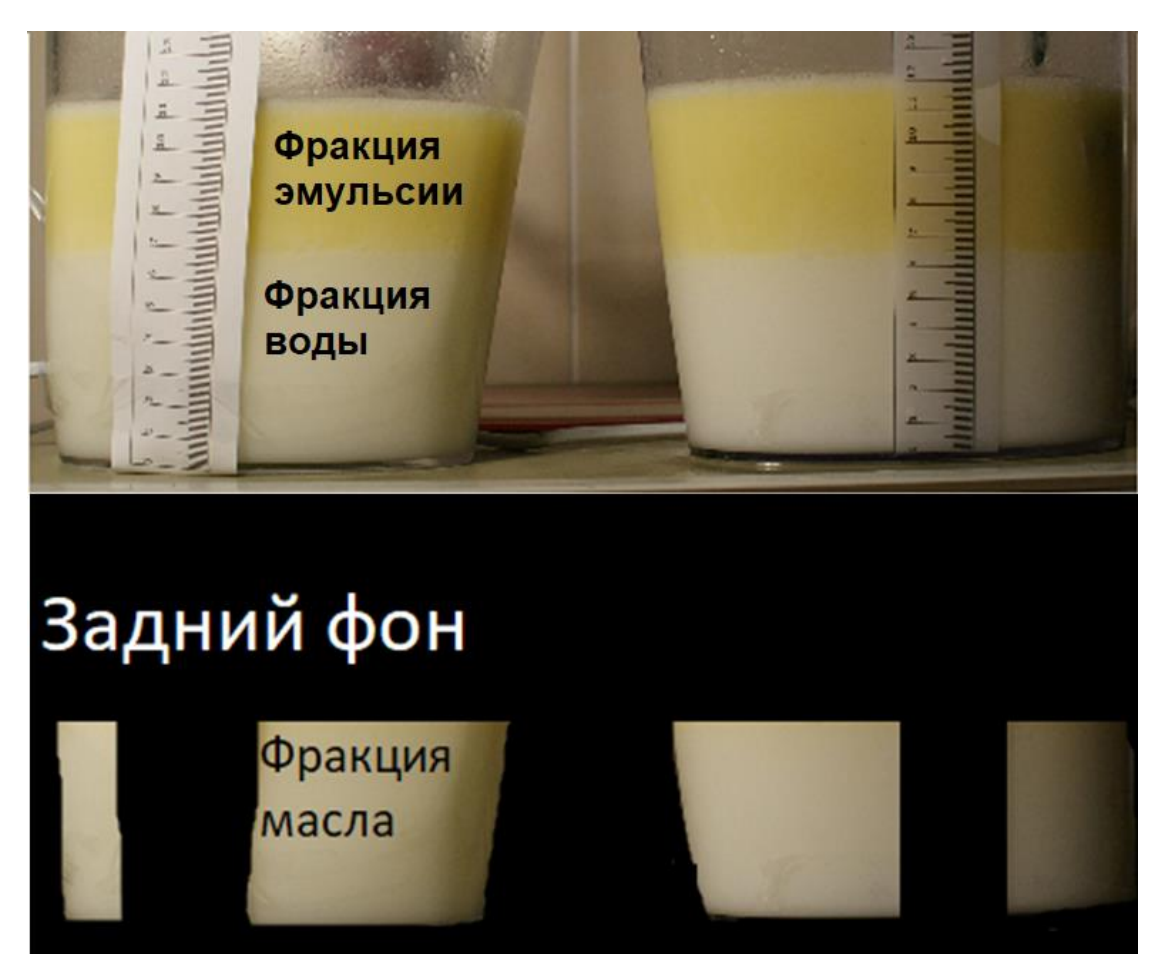

Рисунок 11 – Пример некорректной сегментации

Для данного примера значение метрики Accuracy (точность) составит Accuracy  $= 0.75$ .

$$
Accuracy = \frac{P}{T},
$$

где *P* – количество верно предсказанных меток;

*T* – общее число меток.

Таким образом, 75 % площади изображения сегментировано корректно. Однако, фракция масла сегментирована абсолютно неверно. Использование метрики демонстрирует результат IoU 0 , что соответствует действительности.

## <span id="page-29-0"></span>**2.3.6. Аугментация обучающего набора данных**

Аугментация данных – это искусственное увеличение объема выборки за счет трансформации данных. Ее использование позволяет снизить переобучение [13]. Переобучение – это явление, при котором модель подбирает параметры, наилучшим образом решающих задачу на обучающем наборе данных в ущерб обобщению информации. Применительно к изображениям преобразования включают в себя:

- изменение масштаба,
- поворот,
- смещение,
- изменение яркости и т.д.

Для обеспечения устойчивости модели к пространственному изменению изображений (изменение масштаба, вертикальный или горизонтальный сдвиг, вращение) было произведено искусственное увеличение обучающей выборки за счет перечисленных выше модификаций исходных данных (аугментации изображений). Чтобы не хранить дополнительные файлы, аугментация выполняется в процессе обучения модели. Для этого используется генератор изображений ImageDataGenerator из библиотеки Keras. Идентичность случайных модификации для фотографий и масок обеспечивается фиксацией порождающего элемента (seed) генератора псевдослучайных чисел.

#### <span id="page-30-0"></span>**2.4. Подготовка набора данных**

Для обучения нейронной сети, решающей задачу сегментации изображений, необходимо создать набор данных, состоящий из множества изображений процесса эксперимента и соответствующих им меток (масок). Маска – это изображение, каждому пикселу которого присвоен индекс определенного класса. Маска может быть представлена двумя способами, в зависимости от используемой функции потерь:

 Одноканальное изображение: каждому классу присвоен индекс, функция потерь – Sparse Categorical Crossentropy;

 Многоканальное изображение: каждый класс расположен в отдельном канале, функция потерь – Categorical Crossentropy.

31

На рисунке 12 представлены примеры обоих вариантов масок.

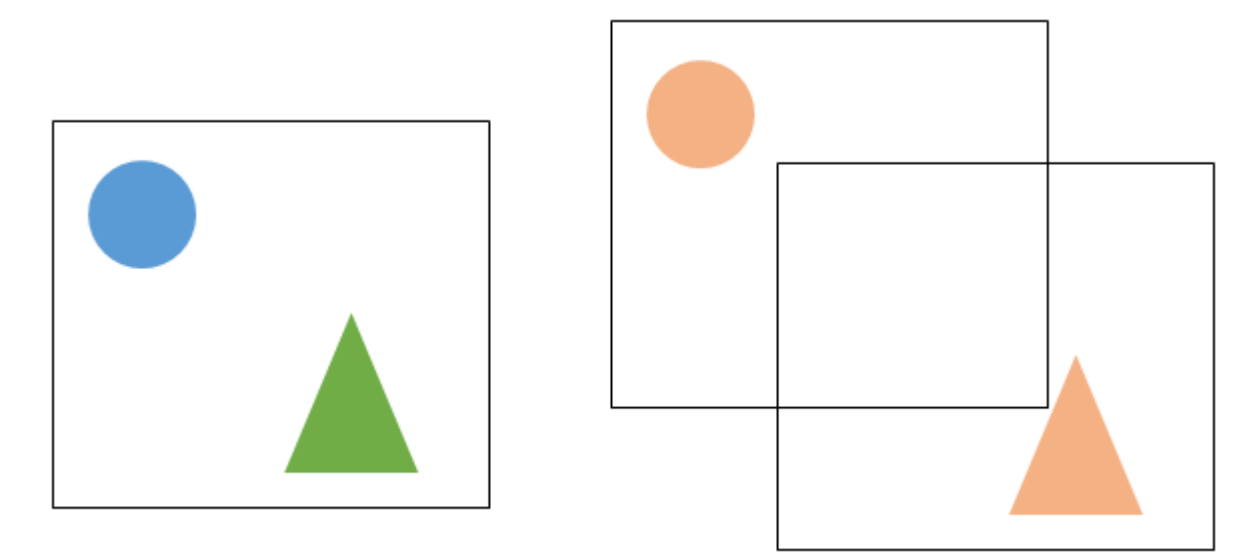

Рисунок 12 – Варианты представления масок

## <span id="page-31-0"></span>**2.4.1. Формирование набора данных**

В процессе работы был собран набор данных непосредственно со стенда. Для этого был создан скрипт съемки и зафиксирована камера.

Данные были очищены от проблемных снимков и разделены по фазам разложения жидкости: разложение на фракции воды и эмульсии и разложение на фракции эмульсии и масла. Далее было произведено кадрирование изображений для исключения нерелевантных областей изображения и изменение разрешения до 224x224 пикселов. Выбор разрешения обусловлен предобученной нейронной сетью.

Разметка данных была произведена с использованием онлайн-сервиса LabelBox. Основное преимущество сервиса – удобный и интуитивно понятный интерфейс, а также функция выделения с помощью т.н. суперпикселов. Суперпиксел – это группа пикселов, близких по значению. Пример разделения изображения на суперпикселы приведен на рисунке 13.

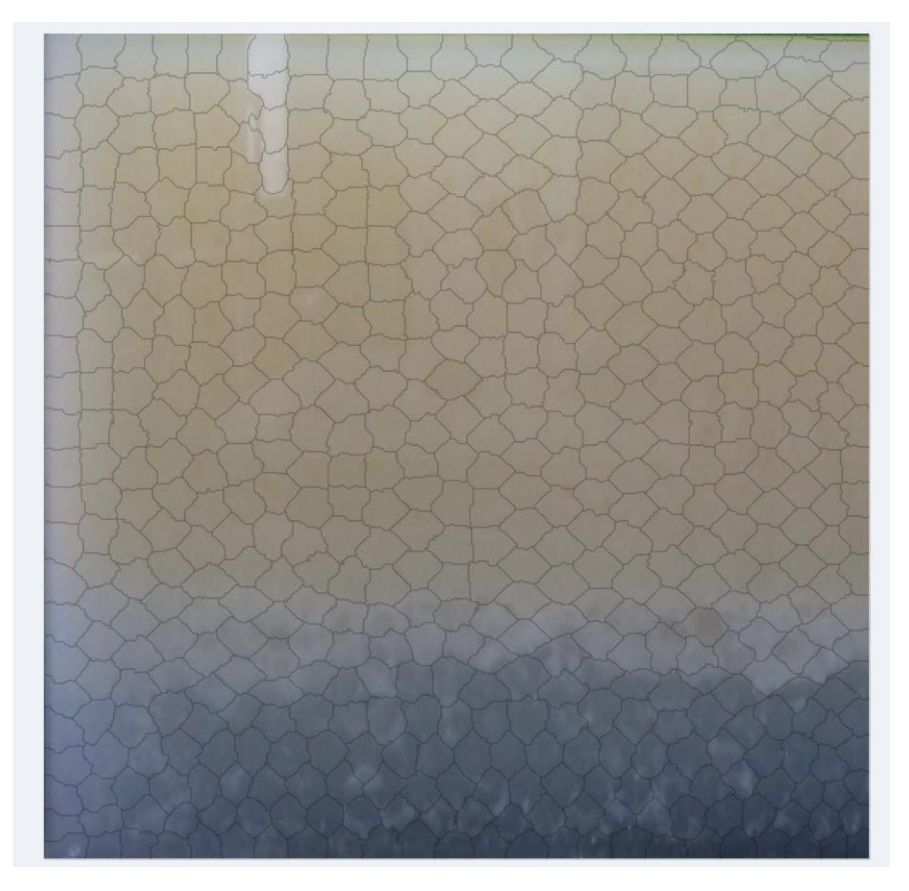

Рисунок 13 – Деление изображения на суперпикселы

Использование суперпикселов упрощает разметку вспененной фракции эмульсии.

Сервис предоставляет API [14] для выгрузки размеченных изображений. Для его использования был реализован скрипт загрузки размеченных областей. Алгоритм преобразования данных в маску:

- загрузить изображения размеченных областей каждой из фракций;
- конвертировать RGB-изображения в Ч/Б;
- собрать массив изображений;
- суммировать значения по оси каналов;
- добавить размерность канала;

Пример полученной маски приведен на рисунке 14.

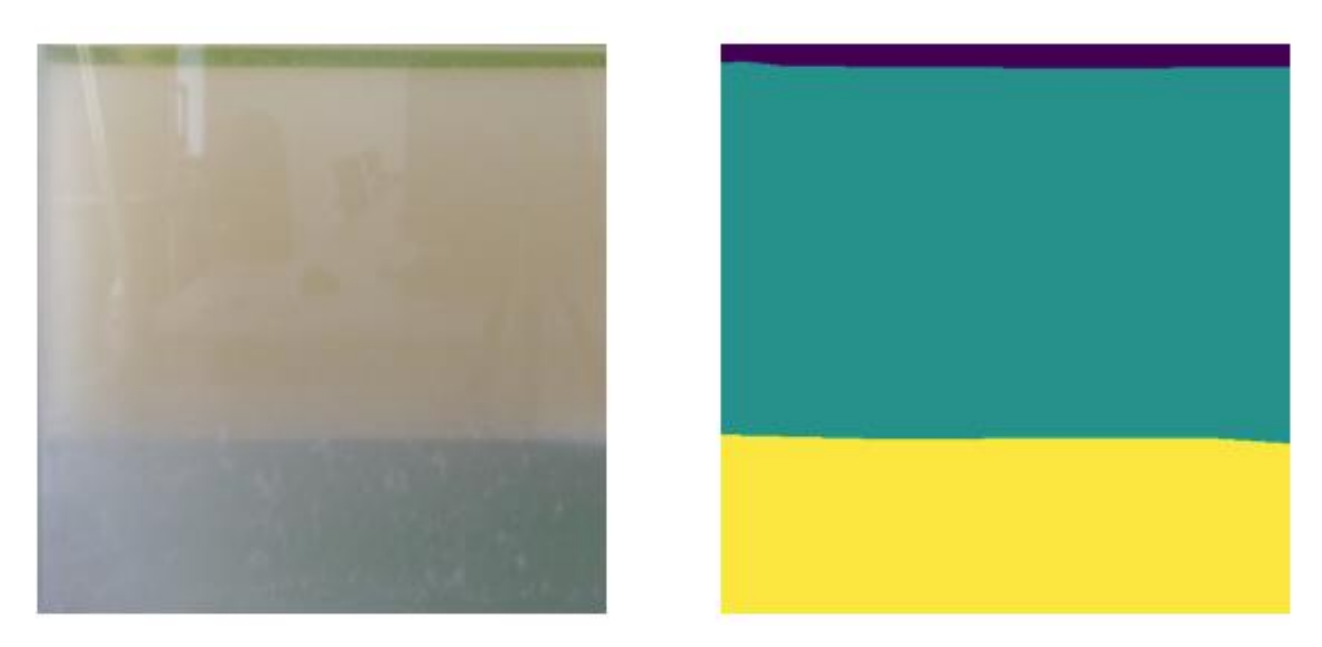

Рисунок 14 – Пример семантической маски.

## <span id="page-33-0"></span>**2.5. Результаты обучения**

В процессе обучения НС используется два набора данных – обучающий и валидационный. Обучающий набор данных содержит изображения, которые используются для вычисления функции потерь и оптимизации параметров НС, валидационный набор данных используется исключительно для вычисления метрики IoU. Динамика изменения метрики IoU приведена на рисунке 15. Синий цвет соответствует результатам на обучающей выборке, оранжевый – на валидационной.

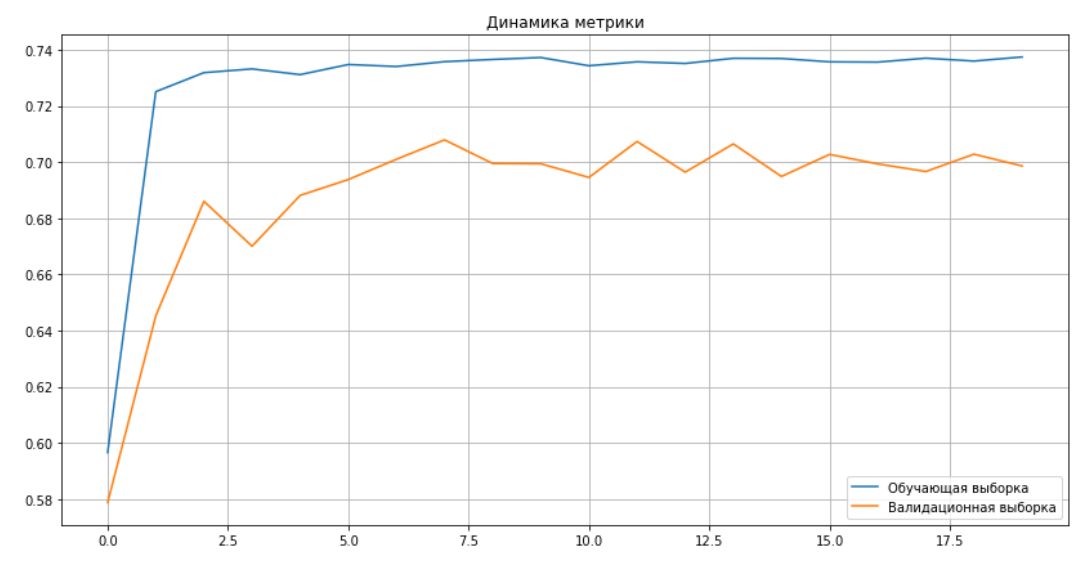

Рисунок 15 – График метрики Intersect-over-union

Исходя из полученных графиков, можно сказать, что точность сегментации тестовых изображений моделью составляет 70 %, что является достаточно хорошим результатом. На рисунке 16 приведено сравнение результат истинных данных и результата сегментации.

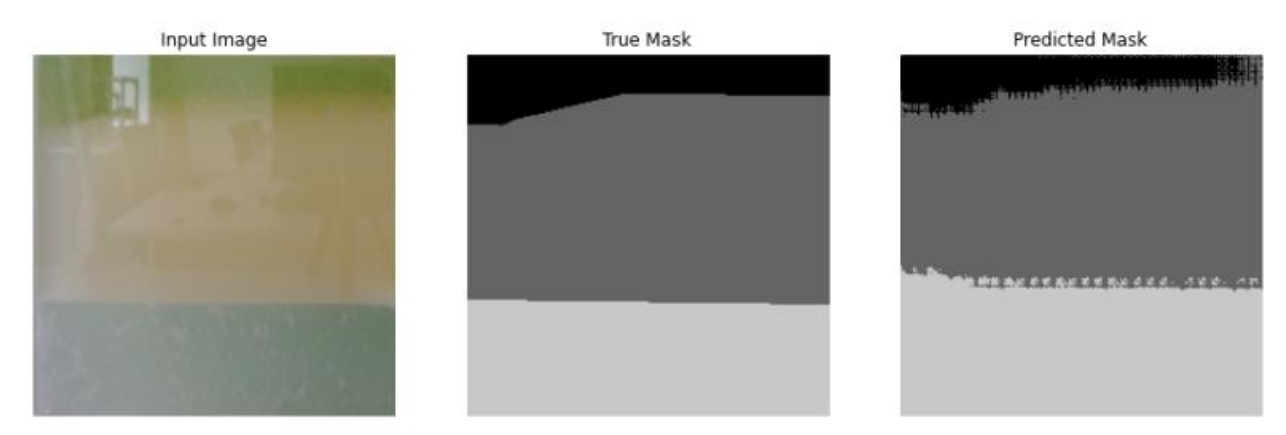

Рисунок 16 – Результат сегментации

#### **2.6. Проектирование приложения**

<span id="page-34-0"></span>В приложении Б приведена блок-схема алгоритма проектируемого приложения. Приложение построено на клиент-серверной архитектуре. Клиент предназначен для визуализации экспериментов, сервер – для проведения сегментации изображения.

#### <span id="page-34-1"></span>**2.6.1. Серверное приложение**

В приложении В приведена блок-схема алгоритма работы приложения сервера.

Серверное приложение основано на спроектированной НС и предназначено для запуска на мини-ПК Nvidia Jetson Nano. Список задач сервера:

- создание снимка с помощью камеры;
- предсказание семантической маски изображения;
- вычисление доли фракций масла, эмульсии, воды;
- отправка результатов по запросу от клиента.

Приложение запускается приблизительно четыре минуты, ввиду малой производительности платформы Nvidia Jetson Nano. Дальнейшие вычисления длятся менее одной секунды.

Для передачи данных по протоколу TCP\IP используется встроенный в Python модуль socketserver [15].

#### <span id="page-35-0"></span>**2.6.2. Клиентское приложение**

Графический интерфейс пользователя (GUI) позволяет взаимодействовать с ПО посредством компьютерной мыши и не требует знаний команд, как в как в случае консольного приложения.

Приложение предназначено для визуализации работы НС.

Для создания приложения клиента использован фреймворк Qt. Среди достоинств фреймворка стоит отметить кросс-платформенность спроектированных приложений, детальную документацию с примерами, а так же возможность проектировать графический интерфейс пользователя с помощью предоставляемой утилиты [16]. Однако, в целях получения практических навыков разработки графического интерфейса, приложение было создано с использованием кода.

Для приема данных от сервера по протоколу TCP/IP используется встроенный в Python модуль sockets [17].

Виджеты – это основные элементы для создания пользовательских интерфейсов в Qt [16]. Виджеты могут отображать данные и информацию о состоянии, получать вводимые пользователем данные и предоставлять контейнер для других виджетов, которые должны быть сгруппированы вместе.

На рисунке 17 представлен концепт интерфейса приложения.

36
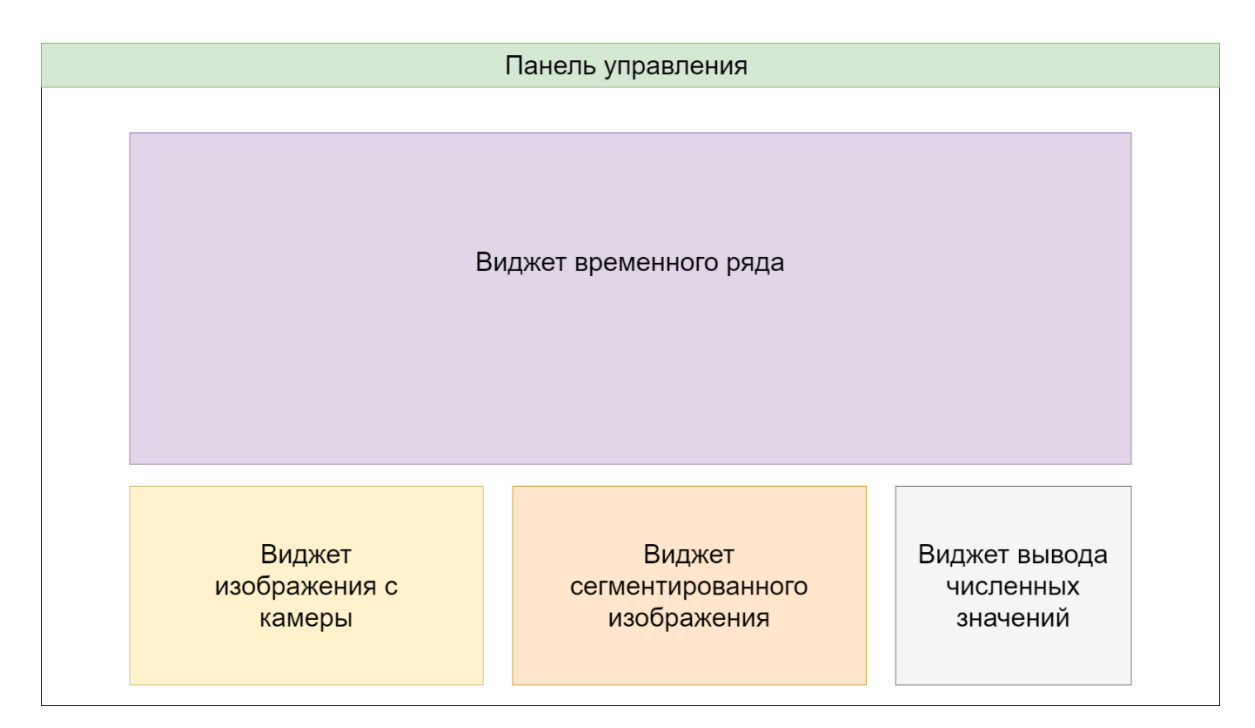

Рисунок 17 – Концепт интерфейса приложения

Окно интерфейса состоит из следующих элементов:

- панель управления,
- виджет тренда сепарации,
- виджет изображения эксперимента,
- виджет сегментированного изображения эксперимента (маски),
- виджет вывода численных значений фракций.

Панель управления содержит в себе элементы:

- сохранения тренда,
- задания периода опроса сервера,
- подключения к серверу НС,
- выхода из приложения.

Виджет тренда сепарации отображает изменение состава сепарируемой смеси с течением времени. Виджеты изображения отображают текущее состояние эксперимента. Виджет вывода численных значений облегчает восприятие информации.

На рисунке 18 представлено разработанное клиентское приложение.

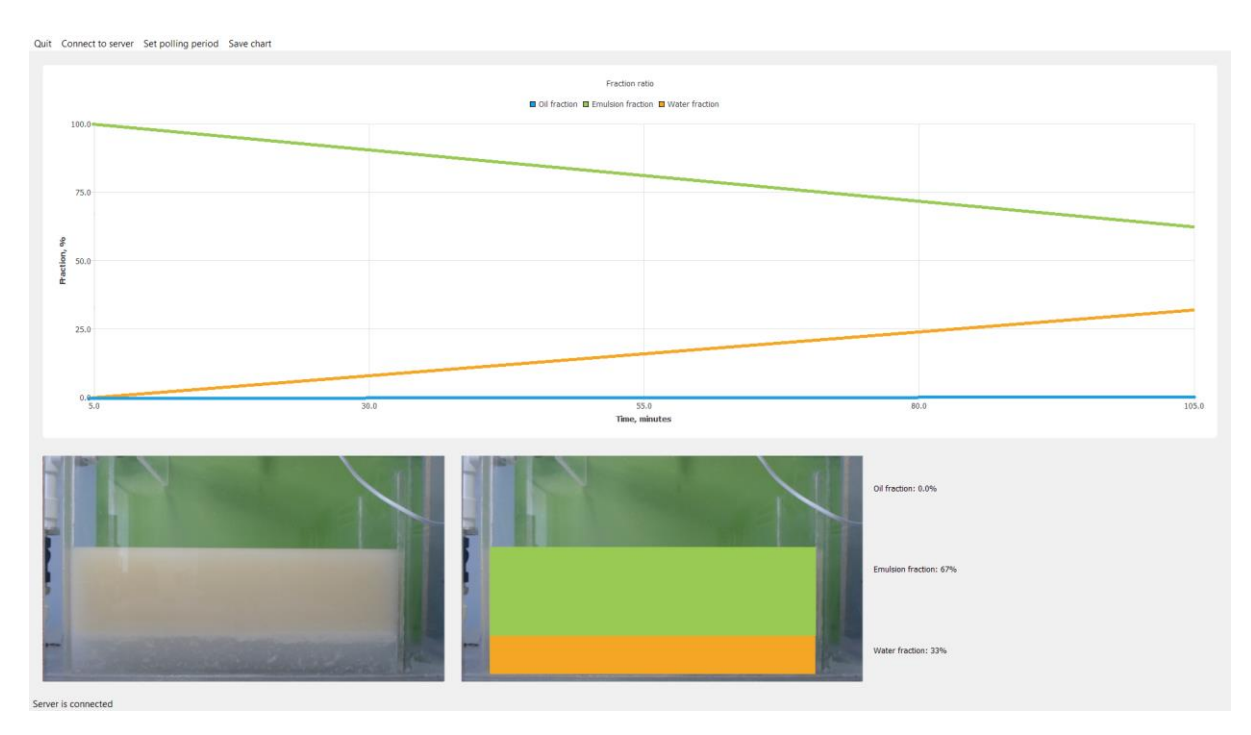

Рисунок 18 – Клиентское приложение

# **2.7. Настройка операционной системы**

Для соединения двух ПК под управлением Ubuntu были настроены следующие параметры:

 заданы IP-адреса (192.168.1.1 для NVIDIA Jetson Nano и 192.168.1.2 для ПК, на котором запущено клиентское приложение);

задана маска подсети: 255.255.255.0;

 в брандмауэр добавлено разрешение на подключение к порту 8080 по протоколу TCP.

Для автоматического запуска приложения сервера при включении NVIDIA Jetson Nano была создана и активирована служба.

## **Выводы по разделу**

В результате процесса разработки программного обеспечения для отслеживания динамики сепарации скважной жидкости был произведен сбор экспериментальных данных, проведен анализ способов сегментации полученных изображений, спроектировано приложение сервера, использующее

полностью свёрточную нейронную сеть, спроектировано приложение клиента, предназначенное для визуализации результатов.

**3 Финансовый менеджмент, ресурсоэффективность и ресурсосбережение**

Использование нейронных сетей при создании программного обеспечения для визуального контроля технологических процессов позволяет автоматизировать конфигурацию системы на основе обучающего набора данных. Современные фреймворки глубокого обучения (например, Keras) позволяют создавать подобные нейронные сети в кратчайшие сроки. Применение методики трансферного обучения снижает требования к размеру обучающего набора данных. Таким образом достигается возможность быстрого внедрения на производстве систем визуального контроля с использованием ЭВМ.

В данной работе разрабатывается система отслеживания состава жидкости, сепарируемой в трехфазном гравитационном сепараторе. Для взаимодействия с результатами работы, система имеет графический интерфейс пользователя.

**3.1. Оценка коммерческого потенциала и перспективности проведения научных исследований с позиции ресурсоэффективности и ресурсосбережения**

#### **3.1.1. Потенциальные потребители результатов исследования**

Результат данной работы предназначен для использования на лабораторном оборудовании ТПУ. Однако система может быть перенастроена для использования на любом схожем оборудовании.

#### **3.1.2. Анализ конкурентных технических решений**

40

Данный проект имеет узкую направленность и является экспериментальным. Основная цель – подтверждение гипотезы применимости сегментации изображений с помощью нейронных сетей для отслеживания динамики процесса сепарации. Можно утверждать об отсутствии аналогов на рынке. Использование датчиков не рассмотрено, т.к. это совершенно иная технология.

## **3.1.3. Технология QuaD**

Технология QuaD (QUality ADvisor) представляет собой гибкий инструмент измерения характеристик, описывающих качество новой разработки и ее перспективность на рынке и позволяющие принимать решение целесообразности вложения денежных средств в научно-исследовательский проект.

Оценка качества и перспективности по технологии QuaD определяется по формуле:

$$
\Pi_{cp} = \sum B_i \cdot B_i ,
$$

где *Пср* – средневзвешенное значение показателя качества и перспективности научной разработки;

*<sup>В</sup><sup>i</sup>* – вес показателя (в долях единицы);

*<sup>Б</sup><sup>i</sup>* – средневзвешенное значение *i*-го показателя.

Значение *<sup>П</sup>ср* позволяет говорить о перспективах разработки и качестве проведенного исследования. В таблице 3 сведены значения показателя и перспективность разработки.

Таблица 3 – Показатели перспективности

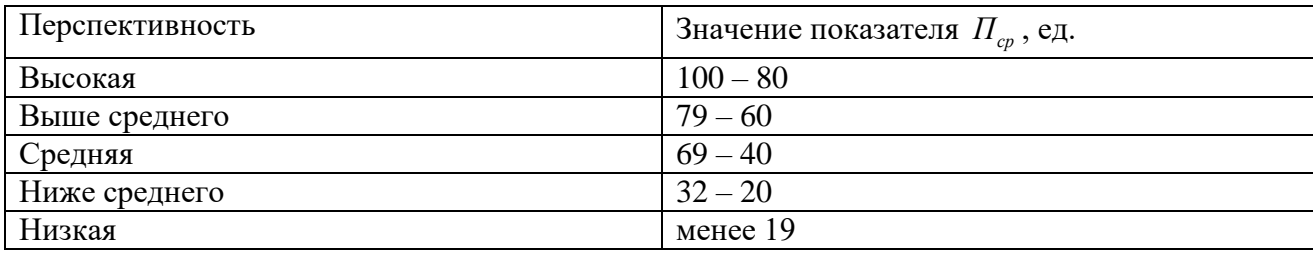

# В таблице 4 приведена таблица для QuaD – анализа.

Таблица 4 – QuaD-анализ

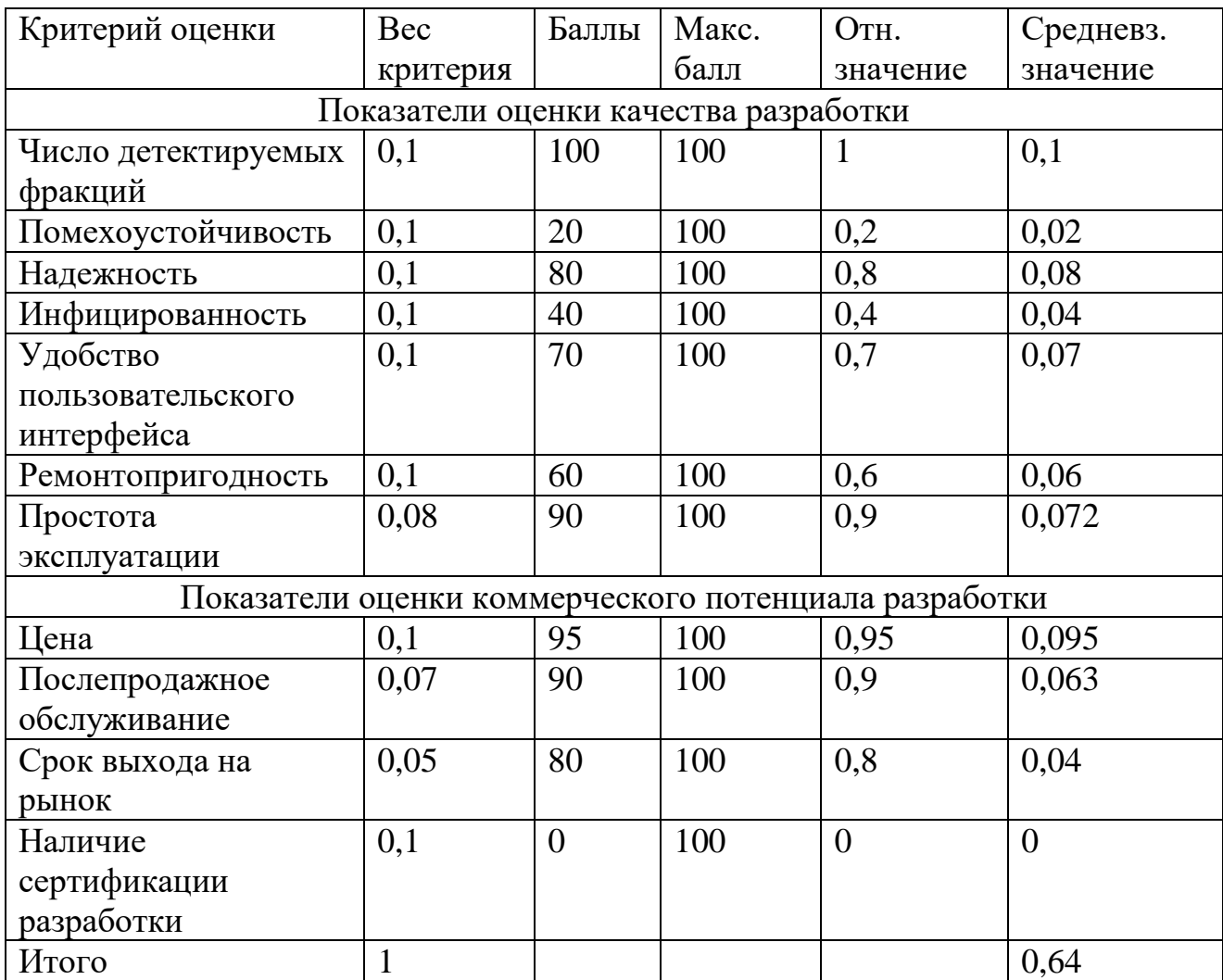

Таким образом, данная разработка имеет перспективность выше среднего.

# **3.1.4. SWOT-анализ**

SWOT – Strengths (сильные стороны), Weaknesses (слабые стороны), Opportunities (возможности) и Threats (угрозы) – представляет собой комплексный анализ научно-исследовательского проекта. Подобный анализ применяется для исследования внешней и внутренней среды проекта. Полученная матрица SWOT-анализа приведена в таблице 5.

Таблица 5 – Матрица SWOT

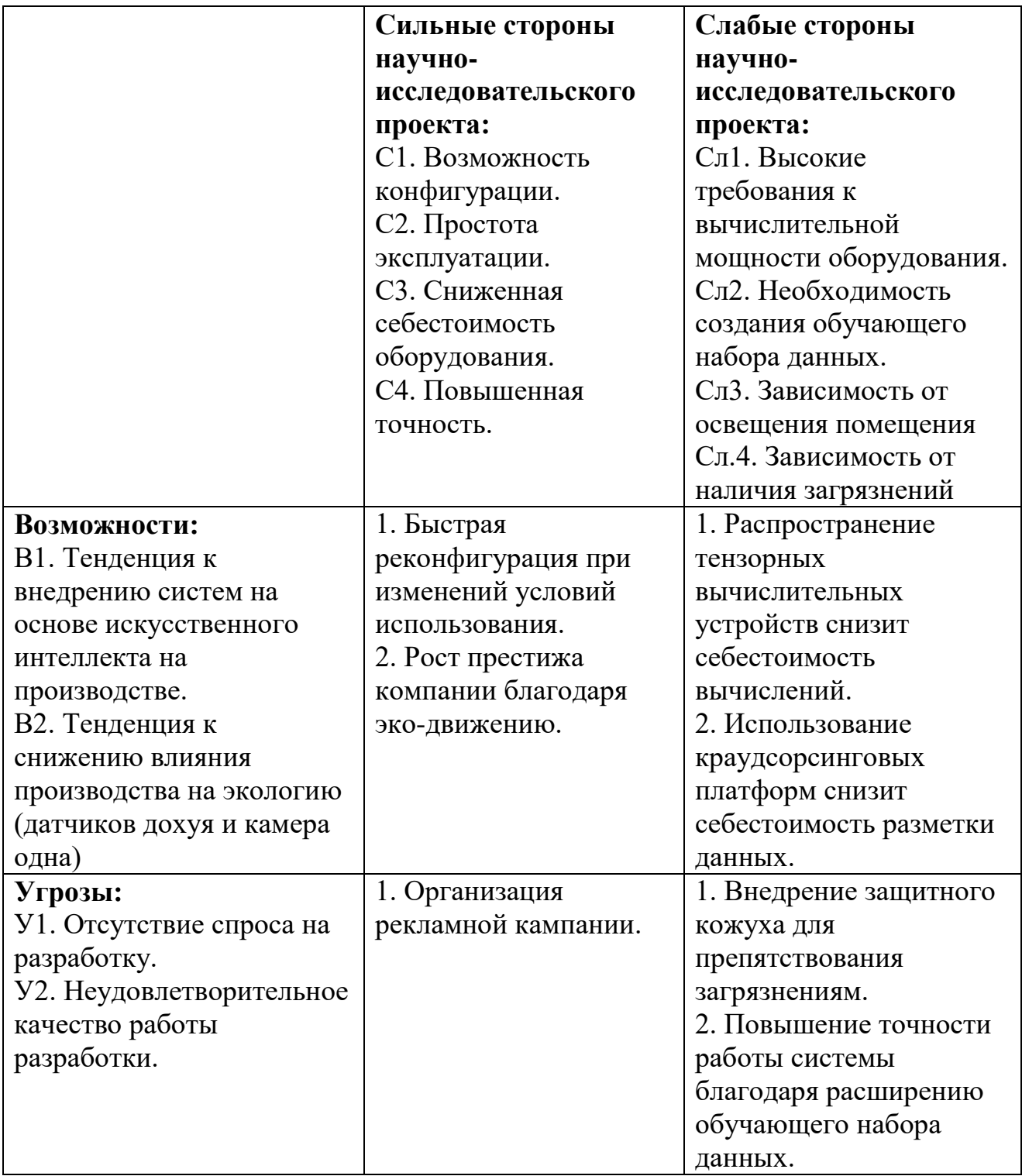

# **3.2. Планирование научно-исследовательских работ**

# **3.2.1. Структура работ в рамках научного исследования**

Для организации и систематизации работы был составлен план работ в рамках выпускной квалификационной работы. Выделены два исполнителя:

- $-$  студент  $(C)$ ,
- руководитель (Р).

План работ приведен в таблице 6.

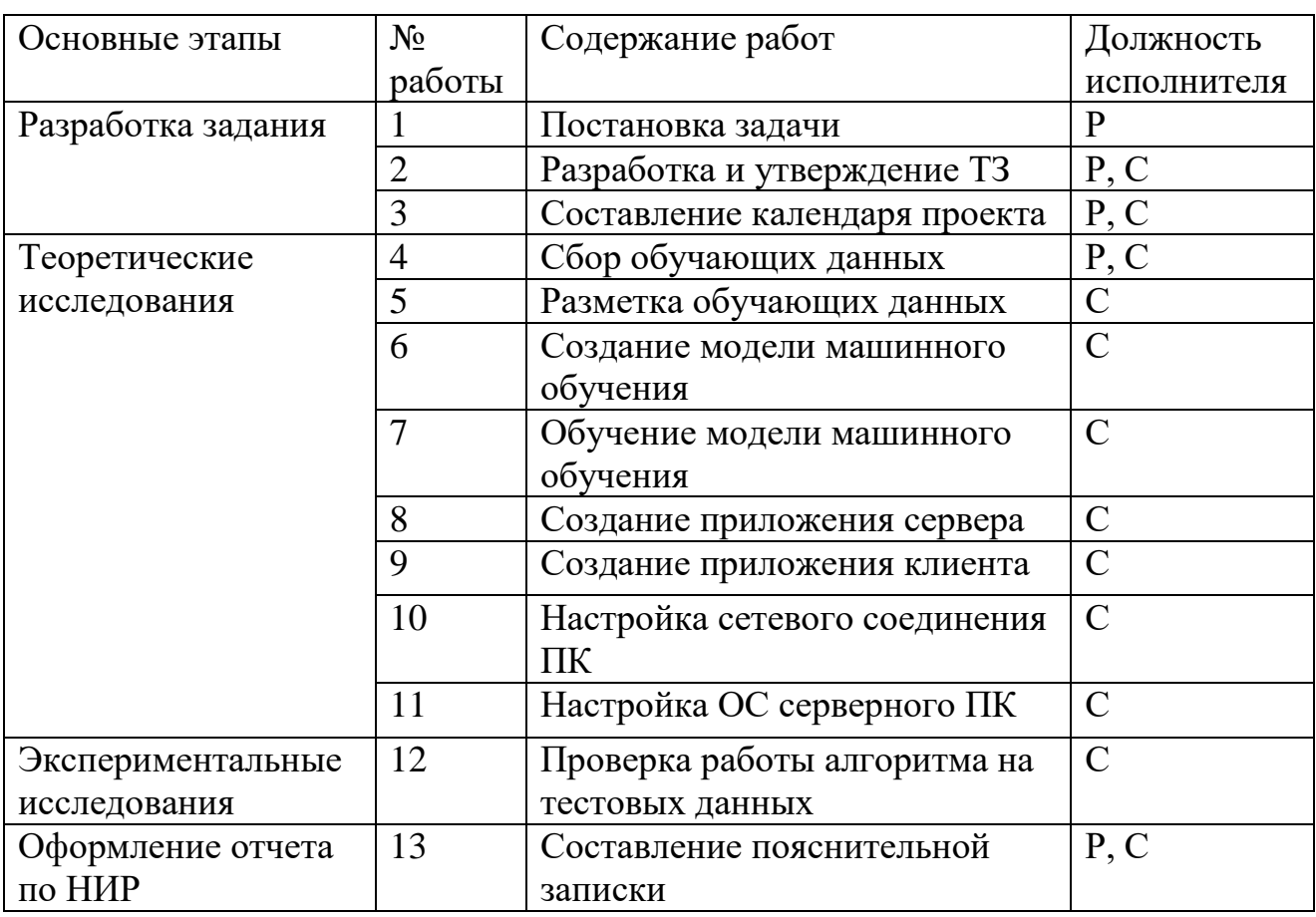

Таблица 6 – Этапы работы проекта

## **3.2.2. Определение трудоемкости выполнения работ**

Трудовые затраты в большинстве случаях образуют основную часть стоимости разработки, поэтому важным моментом является определение трудоемкости работ каждого из участников научного исследования. Трудоемкость выполнения научного исследования оценивается экспертным путем в человеко-днях и носит вероятностный характер, т.к. зависит от множества трудно учитываемых факторов. Для определения ожидаемого (среднего) значения трудоемкости используется следующая формула:

$$
t_{\text{osc}i} = \frac{3t_{\min i} + 2t_{\max i}}{5},
$$

где *ожi <sup>t</sup>* – ожидаемая трудоемкость выполнения i-ой работы чел.-дн.;

 $^{{t}_{\min i}}$  – минимально возможная трудоемкость выполнения заданной i-ой работы (оптимистическая оценка: в предположении наиболее благоприятного стечения обстоятельств), чел.-дн.;

 $^t$ <sub>maxi</sub> <sub>—</sub> максимально возможная трудоемкость выполнения заданной i-ой работы (пессимистическая оценка: в предположении наиболее неблагоприятного стечения обстоятельств), чел.-дн.

Исходя из ожидаемой трудоемкости работ, определяется продолжительность каждой работы в рабочих днях *р<sup>i</sup> T* , учитывающая параллельность выполнения работ несколькими исполнителями:

$$
T_{p_i} = \frac{t_{\text{osci}}}{H_i}
$$

где *Т<sub>рі</sub>* – продолжительность одной работы, раб. дн.;

*ожi <sup>t</sup>* – ожидаемая трудоемкость выполнения одной работы, чел.-дн.;

*<sup>Ч</sup><sup>i</sup>* – численность исполнителей, выполняющих одновременно одну и ту же работу на данном этапе, чел.

Расчеты сведены в таблицу в приложении Г.

#### **3.2.3. Разработка графика проведения научного исследования**

Для сравнительно небольших по объему научных тем. наиболее удобным и наглядным является построение ленточного графика проведения научных работ в форме диаграммы Ганта. Диаграмма Ганта – горизонтальный ленточный график, на котором работы по теме представляются протяженными

во времени отрезками, характеризующимися датами начала и окончания выполнения данных работ

Для удобства построения графика, длительность каждого из этапов работ из рабочих дней следует перевести в календарные дни. Для этого необходимо воспользоваться следующей формулой:

$$
T_{\kappa i}=T_{\rho i}\cdot k_{\kappa a n},
$$

где *<sup>T</sup>кi* – продолжительность выполнения i-й работы в календарных днях;

*<sup>T</sup>р<sup>i</sup>* – продолжительность выполнения i-й работы в рабочих днях;

 $\mathit{k_{\kappa a n}}$  — коэффициент календарности.

Коэффициент календарности определяется по следующей формуле:

$$
k_{\scriptscriptstyle\kappa a\scriptscriptstyle\imath} = \frac{T_{\scriptscriptstyle\kappa a\scriptscriptstyle\imath}}{T_{\scriptscriptstyle\kappa a\scriptscriptstyle\imath} - T_{\scriptscriptstyle\kappa b\scriptscriptstyle\kappa} - T_{\scriptscriptstyle\kappa p}} \; ,
$$

где *<sup>T</sup>кал* – количество календарных дней в году;

*<sup>T</sup>вых* – количество выходных дней в году;

*<sup>T</sup>пр* – количество праздничных дней в году.

Согласно производственному календарю за 2021 год [18] число календарных дней составляет 365 , из них рабочих 247, выходных и праздничных 118. Коэффициент календарности составляет  $k_{\text{max}} = 1.48$ .

Расчеты с округлением до целого числа сведены в таблицу в приложении Г.

На основе таблицы строится календарный план-график. График строится для максимального по длительности исполнения работ в рамках научноисследовательского проекта за период времени дипломирования. График приведен в приложении Д.

## **3.3. Бюджет научно-технического исследования (НТИ)**

При планировании бюджета НТИ должно быть обеспечено полное и достоверное отражение всех видов расходов, связанных с его выполнением. В

процессе формирования бюджета НТИ используется следующая группировка затрат по статьям:

материальные затраты НТИ;

 затраты на специальное оборудование для научных (экспериментальных) работ;

основная заработная плата исполнителей темы;

дополнительная заработная плата исполнителей темы;

отчисления во внебюджетные фонды (страховые отчисления);

накладные расходы.

### **3.3.1. Расчет материальных затрат НТИ**

Расчет материальных затрат осуществляется по следующей формуле:

$$
3_{\scriptscriptstyle M} = (1 + k_T) \cdot \sum_{i=1}^m H_i \cdot N_{\text{pack}} ,
$$

где *<sup>m</sup>* – количество видов материальных ресурсов, потребляемых при выполнении научного исследования;

*<sup>N</sup>расх<sup>i</sup>* – количество материальных ресурсов *i*-го вида, планируемых к использованию при выполнении научного исследования (шт., кг, м, м2 и т.д.);

*<sup>Ц</sup><sup>i</sup>* – цена приобретения единицы *i* -го вида потребляемых материальных ресурсов (руб./шт., руб./кг, руб./м, руб./м2 и т.д.);

 $k_{\scriptscriptstyle T}-$  коэффициент, учитывающий транспортно-заготовительные расходы.

При разработке проекта было использовано бесплатное программное обеспечение, распространяемое в сети Интернет:

– среда разработки – PyCharm Community Edition,

графический редактор – GIMP.

Для сбора экспериментальных данных была проведена закупка подсолнечного масла. Транспортные расходы на доставку отсутствуют. Затраты сведены в таблицу 7.

Таблица 7 – Материальные затраты

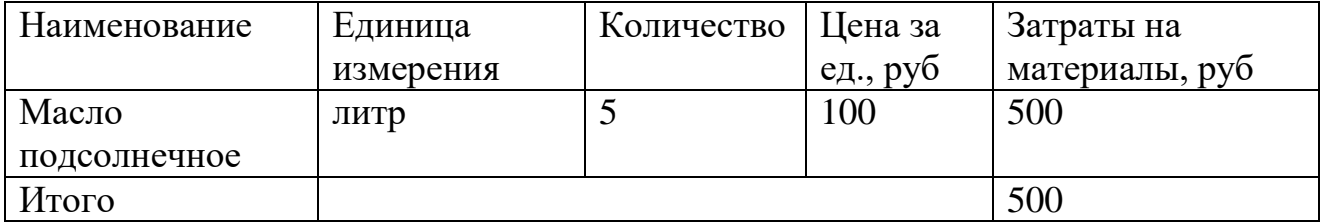

# **3.3.2. Расчет затрат на специальное оборудование для научных**

# **(экспериментальных) работ**

В таблице 8 приведено оборудование, необходимое для работы над проектом и его дальнейшей эксплуатации.

Таблица 8 – Расчет бюджета для научных работ

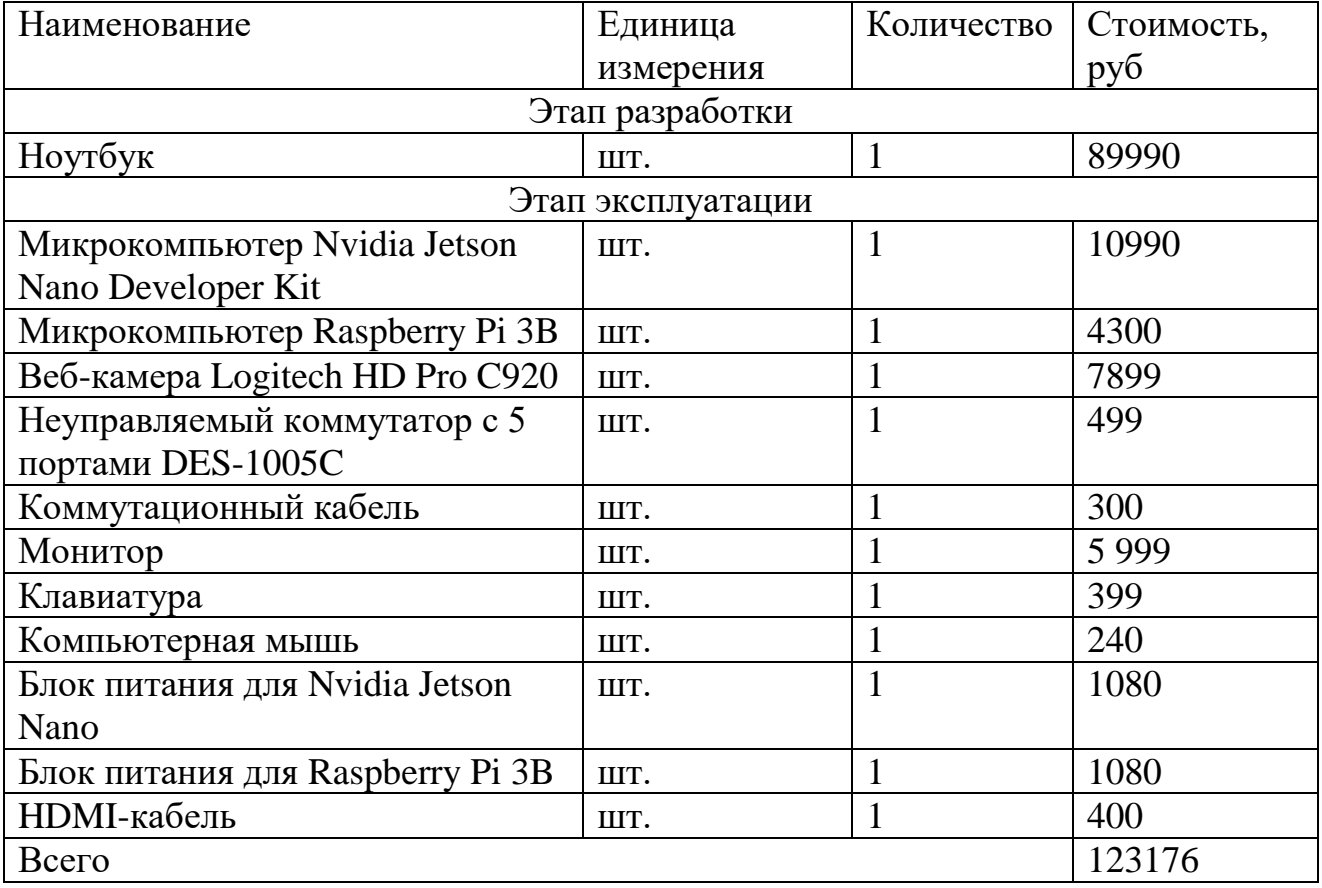

Начисление амортизации осуществляется для накопления денежных средств с целью полного восстановления (реновации) основных средств и нематериальных активов. Проведем расчет амортизационных отчислений линейным способом.

Норма амортизации рассчитывается по следующей формуле:

$$
A_H=\frac{1}{N}\cdot 100\%
$$

где *<sup>N</sup>* - срок полезного использования.

Годовые амортизационные отчисления рассчитываются по следующей формуле:

$$
A_{\Gamma} = C_{ocu} \cdot A_{\mu} ,
$$

где *<sup>С</sup>осн* – стоимость основного средства;

*<sup>А</sup><sup>н</sup>* – норма амортизации.

Ежемесячные амортизационные отчисления рассчитываются последующей формуле:

$$
A_M=\frac{A_{\Gamma}}{12},
$$

где  $A_{\Gamma}$  - годовые амортизационные отчисления.

Итоговая сумма амортизации основных средств рассчитывается по формуле:

$$
A=A_{\scriptscriptstyle M}\cdot n\,,
$$

где *<sup>n</sup>* – количество месяцев использования основного средства или нематериального актива.

В таблице 9 сведены сроки полезного использования основных средств согласно Постановление Правительства РФ от 01.01.2002 N 1 (ред. от 27.12.2019) "О Классификации основных средств, включаемых в амортизационные группы" [19].

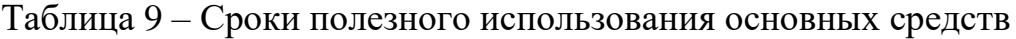

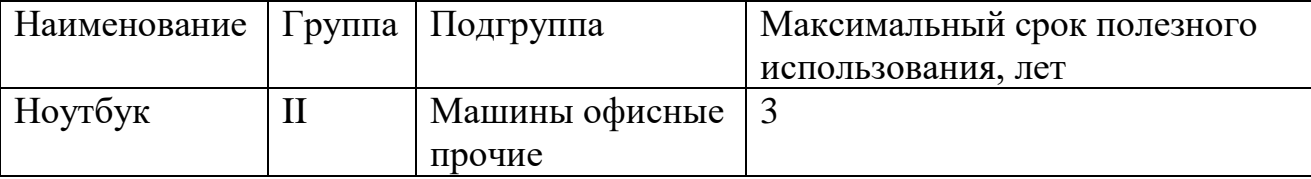

В таблице 10 приведены рассчитанные затраты на амортизацию оборудования. Число месяцев использования основного средства принято за 4 месяца, т.к. срок исполнения проекта 102 календарных дня.

Таблица 10 – Затраты на амортизацию

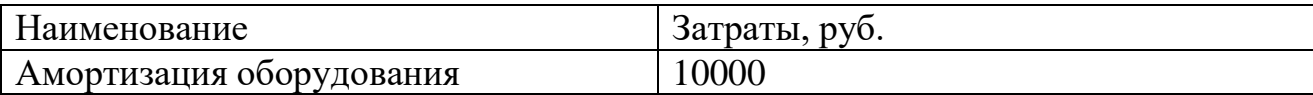

## **3.3.3. Основная заработная плата исполнителей темы**

Основную заработная плата рассчитывается по формуле

$$
3_{ocn} = 3_{\partial n} \cdot T_p,
$$

где *<sup>З</sup>дн* – среднедневная заработная плата работника, руб.;

*<sup>Т</sup> <sup>р</sup>* – продолжительность работ, выполняемых научно-техническим работником, раб. дн.

Среднедневная заработная плата рассчитывается по формуле:

$$
3_{_{\partial H}}=\frac{3_{_M}\cdot M}{F_{_{\bar{A}}}},
$$

где  $\beta_M$  – месячный должностной оклад работника, руб.;

*<sup>M</sup>* – количество месяцев работы без отпуска в течение года ;

*<sup>F</sup><sup>Д</sup>* – действительный годовой фонд рабочего времени научнотехнического персонала, раб. дн.

Месячный должностной оклад работника рассчитывается по формуле:

$$
3_M = 3_{TC} \cdot (1 + k_{IP} + k_A) \cdot k_P,
$$

где  $3_{\text{TC}}$  – заработная плата по тарифной ставке, руб.;

 $k_{\textit{\tiny{IIP}}}$  — премиальный коэффициент;

 $K_A$  – коэффициент доплат и надбавок;

 $K_P$  – районный коэффициент.

Должностные оклады исполнителей проекта представлены в таблице 11.

| Исполнители  | Районный    | Размер             | месячного       |       | должностного |
|--------------|-------------|--------------------|-----------------|-------|--------------|
|              | коэффициент | оклада             | 6e <sub>3</sub> | учёта | районного    |
|              | Томск)      | коэффициента, руб. |                 |       |              |
| Студент      |             | 21760              |                 |       |              |
| Научный      | 1,3         | 33664              |                 |       |              |
| руководитель |             |                    |                 |       |              |

Таблица 11 – Должностные оклады исполнителей проекта

Расчет действительного годового фонда рабочего времени персонала приведен в таблице 12.

Таблица 12 – Баланс рабочего времени

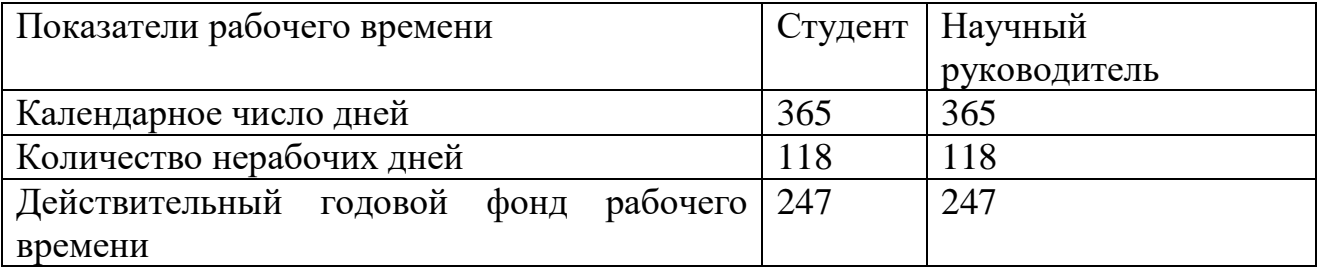

Для 5-дневной рабочей недели *M* = 11,2 месяца. Расчет среднедневной зарплаты представлен в таблице 13.

Таблица 13 – Расчет среднедневной зарплаты

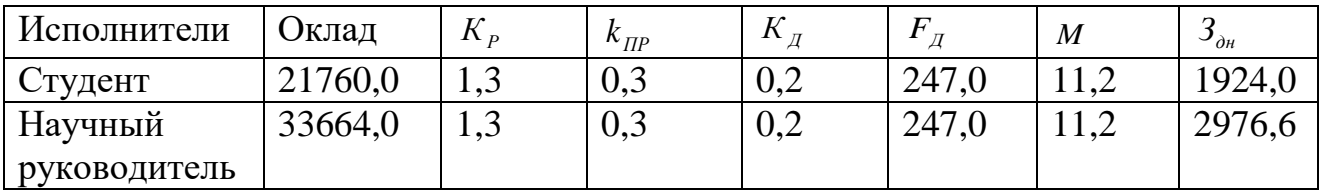

В таблице 14 приведен расчет затрат на основою заработную плату. *Т р*

вычисляется на основании соответствующего столбца таблицы «Временные показатели осуществления разработки приложения» из Приложения А.

Таблица 14 – Расчет затрат на основную заработную плату

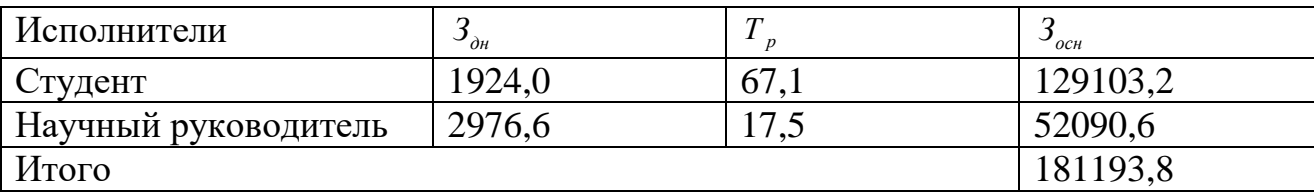

### **3.3.4. Дополнительная заработная плата исполнителей темы**

Затраты по дополнительной заработной плате исполнителей темы учитывают величину предусмотренных Трудовым кодексом РФ доплат за отклонение от нормальных условий труда, а также выплат, связанных с обеспечением гарантий и компенсаций.

Расчет дополнительной заработной платы ведется по следующей формуле:

$$
3_{\text{don}} = k_{\text{don}} \cdot 3_{\text{och}} \,,
$$

где *доп <sup>k</sup>* – коэффициент дополнительной заработной платы (на стадии проектирования принимается равным  $(0.12 - 0.15)$ .

Расчет затрат на дополнительную плату приведен в таблице 15.

Таблица 15 – Расчет затрат на дополнительную плату

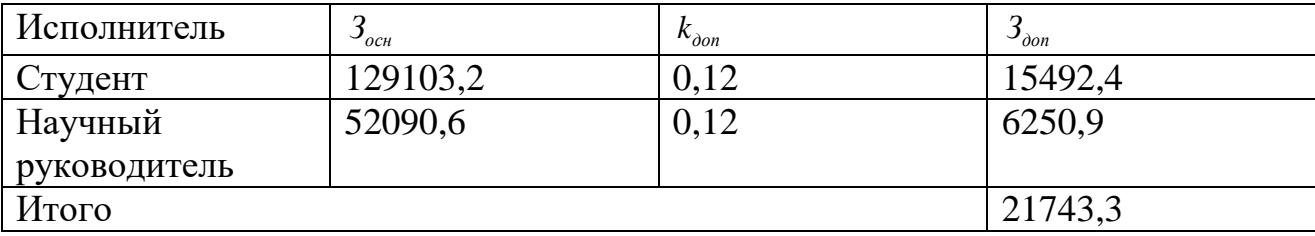

## **3.3.5. Отчисления во внебюджетные фонды (страховые отчисления)**

К отчислениям во внебюджетные фонды относятся отчисления:

 отчисления органам государственного социального страхования  $(\Phi CC);$ 

отчисления в пенсионный фонд (ПФ);

отчисления медицинского страхования (ФФОМС).

Величина отчислений во внебюджетные фонды определяется исходя из следующей формулы:

$$
3_{\scriptscriptstyle \text{BHE} \tilde{\theta}} = k_{\scriptscriptstyle \text{BHE} \tilde{\theta}} \cdot (3_{\scriptscriptstyle \text{OCH}} + 3_{\scriptscriptstyle \text{don}}) ,
$$

где  $k_{\text{e}}$ - коэффициент отчислений на уплату во внебюджетные фонды (пенсионный фонда, фонд обязательного медицинского страхования и пр.).

Согласно Налоговому кодексу Российской Федерации [20] бюджетные отчисления состоят из:

- обязательное пенсионное страхование: 22 %;
- обязательное социальное страхование: 2,9 %;
- обязательное медицинское страхование: 5,1 %.

Страховой взнос на травматизм для научного руководителя и студента (согласно классификатору ОКВЭД-2 класс профессионального риска – 1 [21]) составляет 0,2 % [22]. Расчёт затрат на отчисления во внебюджетные фонды приведён в таблице 16.

Таблица 16 – Отчисления во внебюджетные фонды

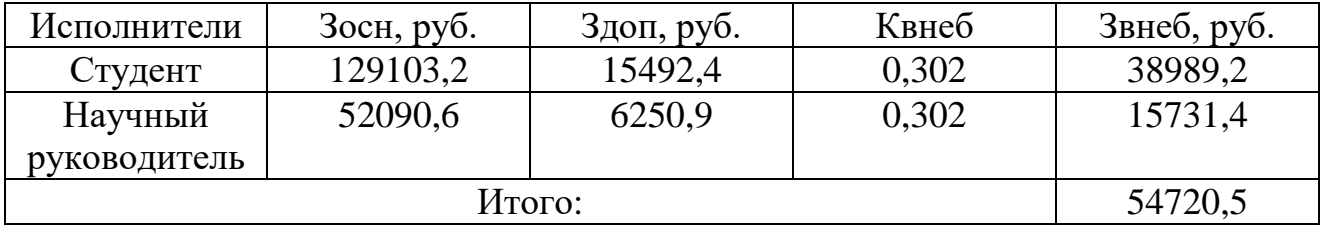

# **3.3.6. Накладные расходы**

Накладные расходы учитывают прочие затраты организации, не попавшие в предыдущие статьи расходов; печать и ксерокопирование материалов исследования, оплата услуг связи, электроэнергии, почтовые и телеграфные расходы, размножение материалов и т.д. Их величина определяется по следующей формуле:

$$
3_{\scriptscriptstyle \text{HAKA}} = (cyn\text{M}a \_c\n\textrm{mameŭ}) \cdot k_{\scriptscriptstyle \text{HP}} \,,
$$

где *нр <sup>k</sup>* - коэффициент, учитывающий накладные расходы.

Величину коэффициента накладных расходов можно принять в размере 16 %. Результаты расчета накладных расходов приведены в таблице 17.

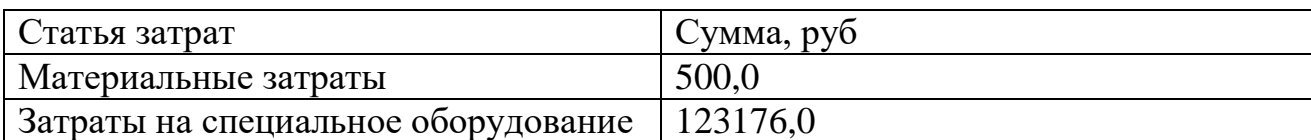

Таблица 17 – Накладные расходы

Продолжение таблицы 17

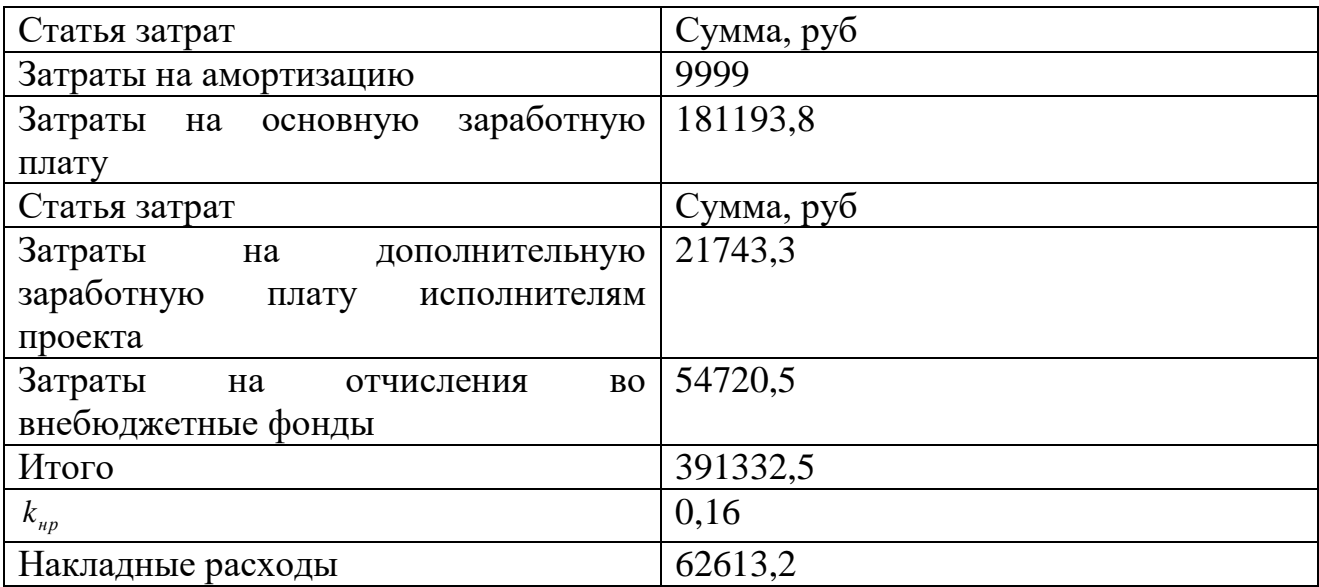

# **3.3.7. Формирование бюджета затрат научно-исследовательского**

## **проекта**

Рассчитанная величина затрат научно-исследовательской работы (темы) является основой для формирования бюджета затрат проекта, который при формировании договора с заказчиком защищается научной организацией в качестве нижнего предела затрат на разработку научно-технической продукции. Итоговый бюджет затрат представлен в таблице 18.

Таблица 18 – Расчёт бюджета затрат НТИ

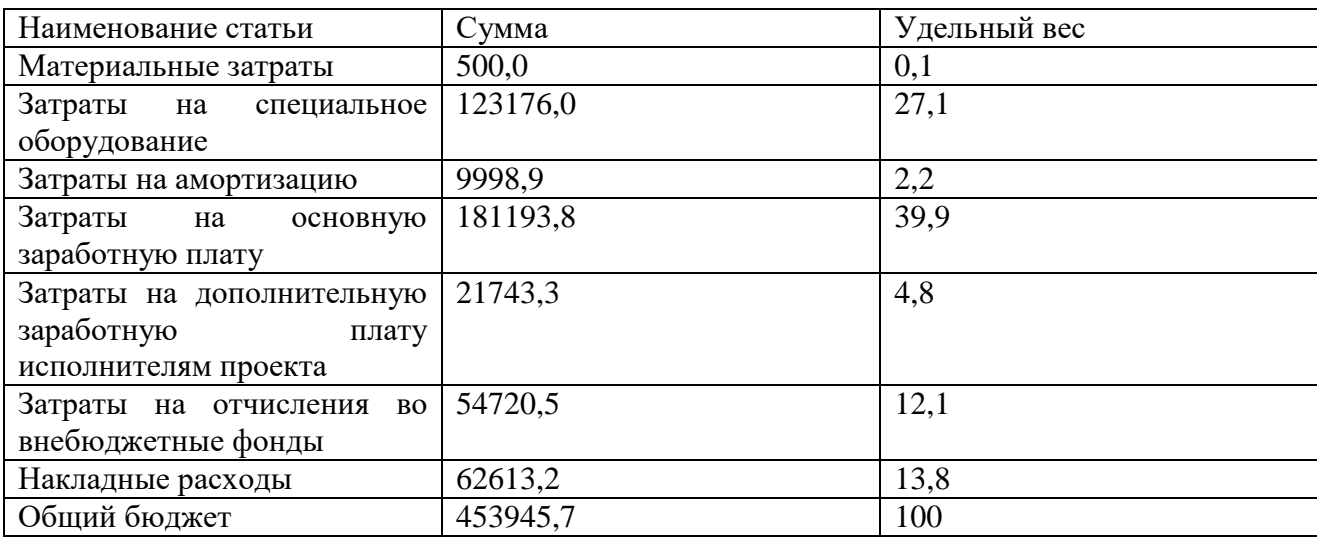

# **3.4. Определение ресурсной (ресурсосберегающей), финансовой, бюджетной, социальной и экономической эффективности исследования**

В рамках данного раздела был проведён QuaD – анализ разработки. Перспективность проекта выше среднего. Был проведен SWOT-анализ проекта, для выявление его сильных и слабых стороны. Произведены планирование работ и расчёт трудоёмкости. Результаты наглядно представлены с помощью диаграммы Ганта. Произведён расчёт бюджета проекта, заработных плат, накладных расходов, материальных затрат, затрат на приобретение оборудование и его амортизацию. Общая длительность работы над проектом составила 102 календарный день: с 13.01.2021 по 02.06.2021. Потенциальная стоимость разработки оценивается в 453945,7 рублей.

#### **4 Социальная ответственность**

Целью бакалаврской работы является создание программного обеспечения, предназначенного для отслеживания динамики процесса сепарации скважной жидкости в условиях лабораторного стенда.

Проект направлен на изучение возможности замены многочисленных датчиков на единственную видеокамеру.

Решение предназначено для использования преимущественно в рамках лабораторных стендов. Потенциальные пользователи – студенты и научные сотрудники.

В данном разделе ВКР исследованы вредные и опасные факторы рабочей среды меры и приведены мере по защите работника от их негативного воздействия. Приведены правила утилизации отходов, возникающих при разработке и эксплуатации программного обеспечения. Рассмотрены возможные чрезвычайные ситуации и действия, которые работники должны выполнять в случае возникновения чрезвычайной ситуации.

# **4.1. Правовые и организационные вопросы обеспечения безопасности**

Трудовой кодекс Российской Федерации (ТК РФ) регламентирует отношения между работником и работодателем, касающихся оплаты труда, и трудового распорядка.

Согласно ТК РФ [23]:

запрещено использование принудительного труда;

запрещена дискриминация сотрудников;

 нормальная продолжительность рабочего времени не может превышать 40 часов в неделю;

56

 в течение рабочего дня (смены) работнику должен быть предоставлен перерыв для отдыха и питания продолжительностью не более двух часов и не менее 30 минут, который в рабочее время не включается;

 сотруднику должен быть предоставлен ежегодный оплачиваемый отпуск в размере 28 календарных дней;

 список обязанностей, режим работы и размер заработной платы должны быть зафиксированы в трудовом договоре.

Согласно ГОСТ 12.2.032 – 78 «Система стандартов безопасности труда (ССБТ). Рабочее место при выполнении работ сидя. Общие эргономические требования» [24] конструкция, взаимное расположение элементов рабочего места (органы управления, средства отображения информации и т. д.) должны соответствовать антропометрическим, физиологическим и психологическим требованиям, а также характеру работы.

Высота рабочей поверхности при печати на ЭВМ для мужчин и женщин должна составлять 655 мм. Высота сиденья – 420 мм.

Органы управления (клавиатура и компьютерная мышь) должны быть размещены так, чтобы не допустить перекрещивания рук.

На рисунке 19 представлены зоны для выполнения ручных операций и размещения органов управления.

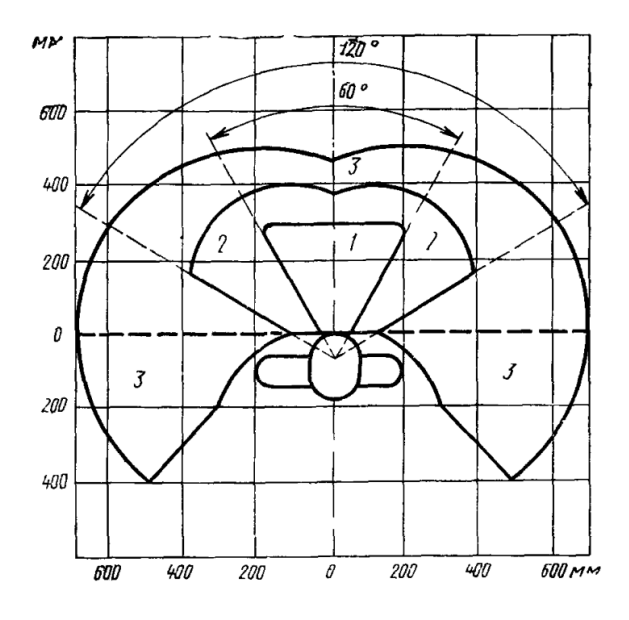

Рисунок 19 – Зоны для выполнения ручных операций и размещения органов

### управления

Органы управления на рабочей поверхности в горизонтальной плоскости необходимо размещать с учетом следующих требований:

 очень часто используемые и наиболее важные органы управления должны быть расположены в зоне 1;

 часто используемые и менее важные органы управления не допускается располагать за пределами зоны 2;

 редко используемые органы управления не допускается располагать за пределами зоны 3.

На рисунке 20 представлены зоны зрительного наблюдения в горизонтальной (слева) и вертикальной (справа) плоскостях.

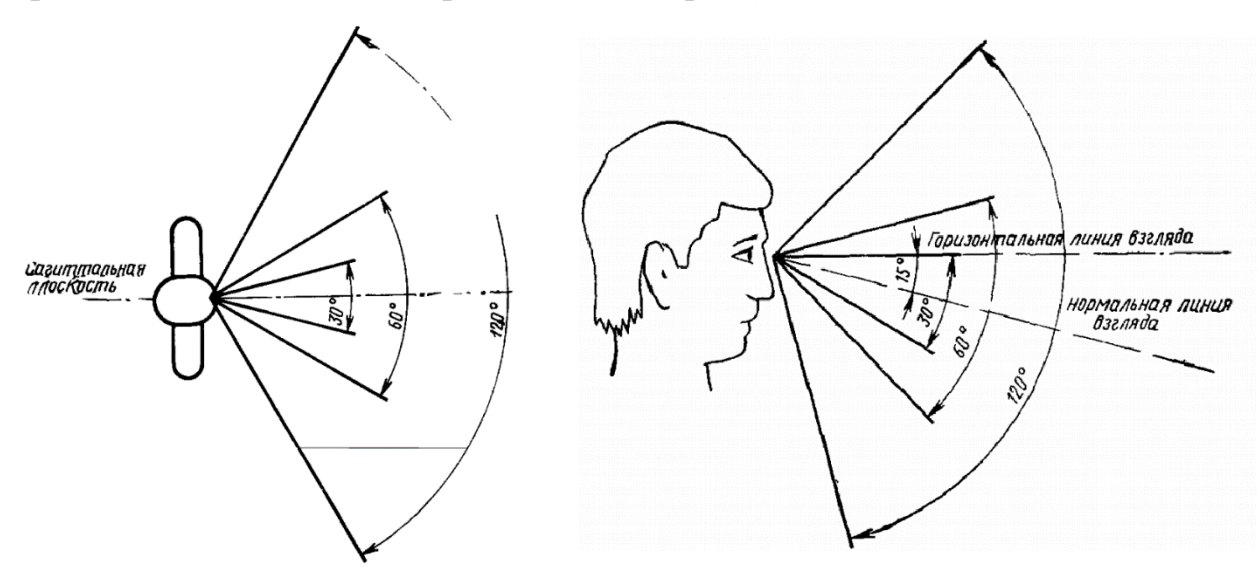

Рисунок 20 – Зоны зрительного наблюдения

Общие требования к размещению средств отображения информации:

Очень часто используемые средства отображения информации, требующие точного и быстрого считывания показаний, следует располагать в вертикальной плоскости под углом  $\pm 15^{\circ}$  от нормальной линии взгляда и в горизонтальной плоскости под углом ±15°от сагиттальной плоскости.

Часто используемые средства отображения информации, требующие менее точного и быстрого считывания показаний, допускается располагать в вертикальной плоскости под углом  $\pm 30^{\circ}$  от нормальной линии взгляда и в горизонтальной плоскости под углом ±30° от сагиттальной плоскости.

Редко используемые средства отображения информации допускается располагать в вертикальной плоскости под углом  $\pm 60^{\circ}$  от нормальной линии взгляда и в горизонтальной плоскости под углом ±60° от сагиттальной плоскости (при движении глаз и повороте головы).

## **4.2. Производственная безопасность**

В таблице 19 приведен перечень опасных и вредных производственных факторов, согласно ГОСТ 12.0.003-2015 [25] , которые могут возникнуть при разработке и эксплуатации проектируемого решения. Проектируемое программное обеспечение разрабатывается и используется в аналогичных условиях. Таким образом, факторы одинаковы для обоих этапов работ. Таблица 19 – Возможные опасные и вредные факторы

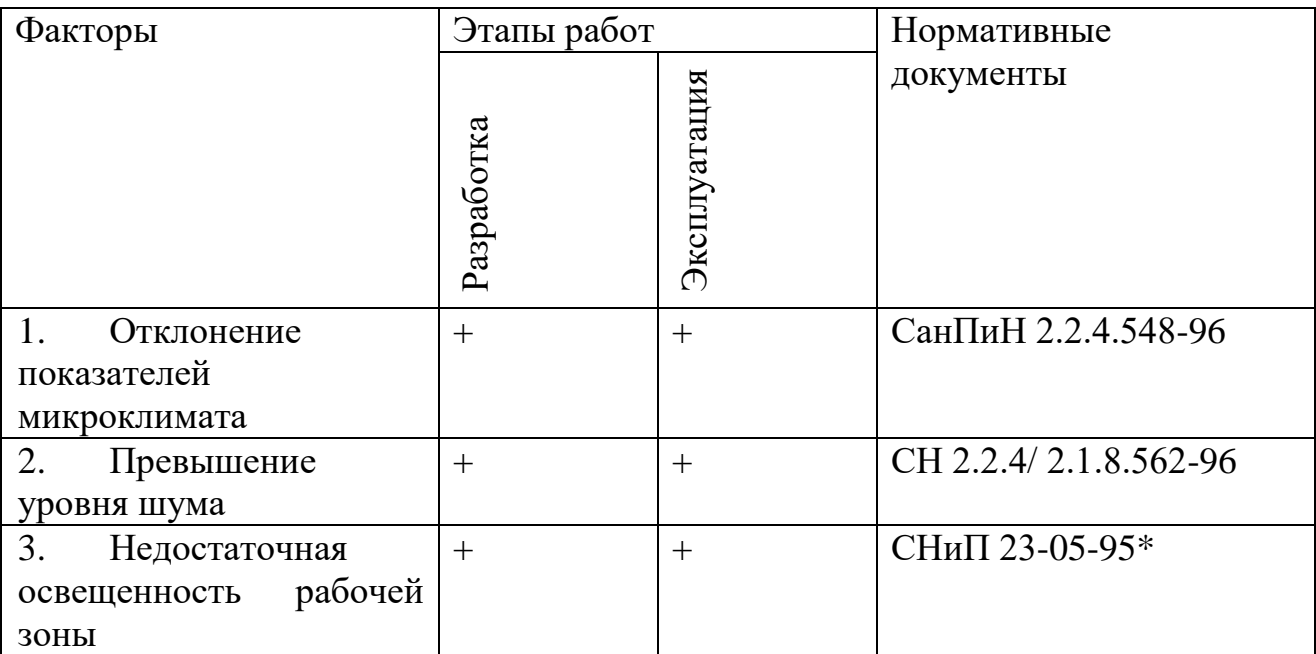

## **4.2.1. Отклонение показателей микроклимата**

Согласно СанПиН 2.2.4.548-96 [26] показателями, характеризующими микроклимат в производственных помещениях, являются:

- температура воздуха,
- температура поверхностей,
- относительная влажность воздуха,
- скорость движения воздуха,
- интенсивность теплового облучения.

Оптимальные микроклиматические условия установлены по критериям оптимального теплового и функционального состояния человека. Они обеспечивают общее и локальное ощущение теплового комфорта в течение 8 часовой рабочей смены при минимальном напряжении механизмов терморегуляции, не вызывают отклонений в состоянии здоровья, создают предпосылки для высокого уровня работоспособности и являются предпочтительными на рабочих местах.

Оптимальные величины показателей микроклимата необходимо соблюдать на рабочих местах производственных помещений, на которых выполняются работы операторского типа, связанные с нервно-эмоциональным напряжением (в кабинах, на пультах и постах управления технологическими процессами, в залах вычислительной техники и др.).

Работы связанные с программированием относятся к категории Iа: работы с интенсивностью энерготрат до 120 ккал/ч (до 139 Вт), производимые сидя и сопровождающиеся незначительным физическим напряжением.

Оптимальные величины показателей микроклимата на рабочих местах производственных помещений приведены в таблице 20.

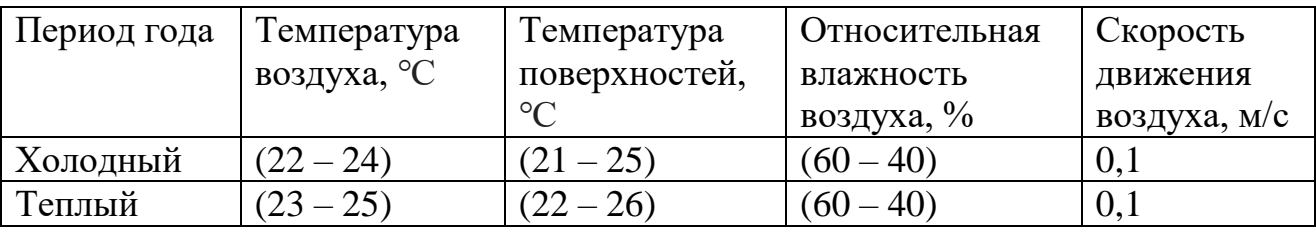

Таблица 20 – Оптимальные величины показателей

Допустимые величины показателей микроклимата на рабочих местах производственных помещений приведены в таблице 21.

Таблица 21 – Допустимые величины показателей микроклимата

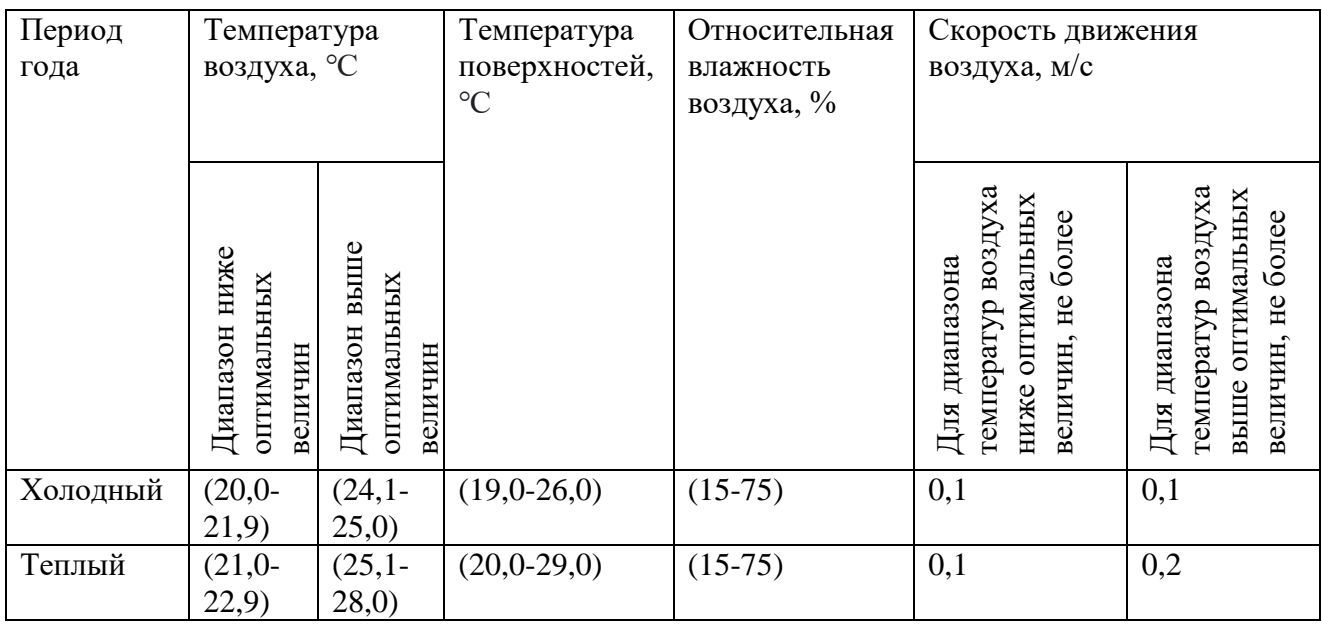

Допустимые микроклиматические условия установлены по критериям допустимого теплового и функционального состояния человека на период 8 часовой рабочей смены. Они не вызывают повреждений или нарушений состояния здоровья, но могут приводить к возникновению общих и локальных ощущений теплового дискомфорта, напряжению механизмов терморегуляции, ухудшению самочувствия и понижению работоспособности.

Допустимые величины показателей микроклимата устанавливаются в случаях, когда по технологическим требованиям, техническим и экономически обоснованным причинам не могут быть обеспечены оптимальные величины.

## **4.2.2. Превышение уровня шума**

Длительное воздействие шума способно привести к потере слуха работника, увеличению риска артериальной гипертензии, болезней сердечнососудистой, нервной системы и др. Невысокий уровень шума может сказываться на работоспособности сотрудника и повлечь за собой ухудшение памяти и проблемы с концентрацией внимания, вызвать головные боли, хроническую усталость и проблемы со сном.

Источниками шума в рабочем помещении являются: ЭВМ, системы кондиционирования воздуха, осветительные приборы.

В таблице 22 приведены предельно допустимые, согласно СН 2.2.4/ 2.1.8.562-96 [27], уровни звукового давления в октавных полосах частот, уровни звука и эквивалентные уровни звука при выполнении работ, связанных с программированием в помещениях программистов вычислительных машин. Таблица 22 – Предельно допустимые уровни звукового давления и эквивалентные уровни звука

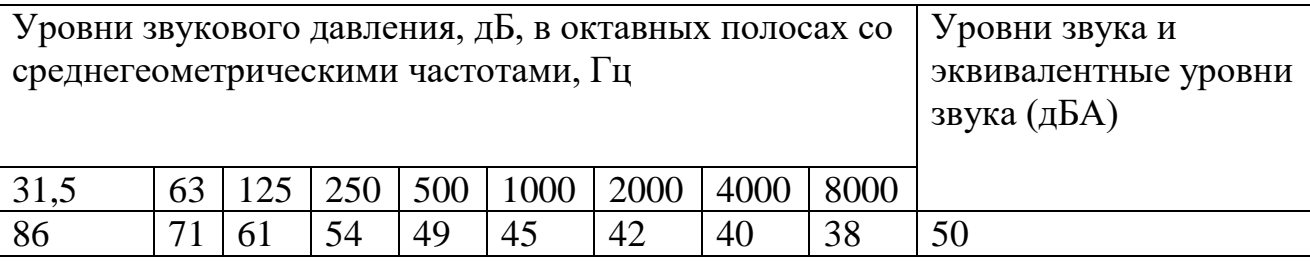

**4.2.3. Недостаточная освещенность рабочей зоны**

Недостаточная освещенность рабочей зоны является вредным производственным фактором, который может привести к быстрому утомлению и снижению работоспособности, а также способствует ухудшению зрения.

СНиП 23-05-95\* «Естественное и искусственное освещение» [28] регламентирует показатели освещения основных помещений общественных зданий.

Для компьютерных залов освещенность дисплея при общем освещении рабочих поверхностей должна составлять 200 лк.

Нормативные показатели искусственного освещения на рабочем столе:

- освещенность рабочих поверхностей:
	- при комбинированном освещении: 500 лк / 300 лк,;
	- при общем освещении: 400 лк.
- объединенный показатель дискомфорта: не более 14;
- коэффициент пульсации освещенности: не более 5 %;
- индекс цветопередачи источников света: 80.

Нормативные показатели естественного освещения на рабочем столе (KEO):

при верхнем или комбинированном освещении: 3,5 %;

62

при боковом освещении: 1,2 %.

Нормативные показатели совмещенного освещения на рабочем столе (KEO):

при верхнем или комбинированном освещении: 2,1 %;

при боковом освещении: 0,7 %..

# **4.2.4. Обоснование мероприятий по снижению уровней воздействия опасных и вредных факторов на исследователя (работающего)**

Для обеспечения необходимых показателей микроклимата необходимо использовать системы отопления и вентиляции, исключить возникновение сквозняков.

Для минимизации уровня шума необходимо своевременно заменять вышедшие из строя осветительные приборы естественного освещения, проводить техническое обслуживание систем вентиляции и систем охлаждения ЭВМ. Возможно использование звуконепроницаемых перегородок между рабочими местами.

Для обеспечения достаточного уровня освещенности необходимо использовать локальные источники света, а также проводить своевременную замену осветительных приборов.

## **4.3. Экологическая безопасность**

## **4.3.1. Анализ влияния объекта исследования на окружающую среду**

Разрабатываемое в рамках работы решение является программным обеспечением. Таким образом, непосредственное вклинение разработки на окружающую среду отсутствует.

### **4.3.2. Анализ влияния процесса исследования на окружающую среду**

Среди косвенных факторов, влияющих на литосферу стоит отметить истощение редкоземельных запасов, необходимых для производства ЭВМ, а также загрязнению гидросферы и литосферы в процессе утилизации отходов. К отходам, которые могут возникнуть в процессе разработки и эксплуатации проектируемого решения можно отнести:

Бумага;

Канцелярные принадлежности;

Люминесцентные лампы;

 Электротехника (светодиодные лампы, ЭВМ, компьютерная периферия).

### **4.3.3. Обоснование мероприятий по защите окружающей среды**

В данном проекте основным мероприятием по защите окружающей среды является переработка и утилизация отходов.

Согласно ГОСТ Р 53692-2009 «Ресурсосбережение. Обращение с отходами. Этапы технологического цикла отходов» [29] регламентированы следующие этапы технологического цикла отходов:

- 1. появление;
- 2. сбор и накопление;
- 3. идентификация;
- 4. сортировка (с обезвреживанием при необходимости);
- 5. паспортизация;
- 6. упаковка и маркировка;
- 7. транспортирование и складирование (размещение);
- 8. хранение;
- 9. избавление (путем утилизации и/или удаления отходов).

### **4.4. Безопасность в чрезвычайных ситуациях**

# **4.4.1. Анализ вероятных ЧС, которые может инициировать объект исследований**

Проектируемое программное обеспечение предназначено для анализа изображений и вывода полученной информации в удобном для восприятия пользователем. Данное ПО не вырабатывает никаких управляющих воздействий. Таким образом, объект исследования не способен инициировать ЧС.

# **4.4.2. Анализ вероятных ЧС, которые могут возникнуть на рабочем месте при проведении исследований**

Чрезвычайные ситуации, которые потенциально могут возникнуть в процессе разработки ПО:

- техногенные (пожары, обрушение помещений);
- природные (землетрясения, наводнения, ураганы);
- биологические (эпидемии, пандемии);
- социальные (терроризм).

Наиболее вероятная чрезвычайная ситуация – возникновение пожара в помещении.

Наиболее вероятные причины пожара связаны с использованием электроэнергии:

- короткое замыкание;
- перегрузка сети;
- искрение.

# **4.4.3. Обоснование мероприятий по предотвращению ЧС и разработка порядка действия в случае возникновения ЧС**

В качестве противопожарных мероприятий должны быть применены следующие меры:

 в помещении должны находится средства обнаружения возгорания, средства тушения пожара, средства оповещения, средства связи, план эвакуации и указатели выходов;

 все сотрудники должны быть проинструктированы о мерах пожарной безопасности и порядке действий при срабатывании пожарной тревоги;

 электрическая проводка электрооборудования и осветительных приборов должна быть исправна;

 отделка помещения должна быть выполнена из негорючих материалов.

Согласно «Правилам противопожарного режима в Российской Федерации» [30] при обнаружении пожара или признаков горения в здании необходимо:

 немедленно сообщить об этом по телефону в пожарную охрану с указанием наименования объекта защиты, адреса места его расположения, места возникновения пожара, а также фамилии сообщающего информацию;

 принять меры по эвакуации людей, а при условии отсутствия угрозы жизни и здоровью людей меры по тушению пожара в начальной стадии.

### **Выводы по разделу**

В результате выполнения раздела по социальной ответственности были рассмотрены правовые и организационные вопросы обеспечения безопасности на рабочем месте. Произведен анализ вредных и опасных производственных факторов, возникающих при проектировании и использовании объекта

66

исследования в результате работы с ЭВМ. Рассмотрены меры минимизации влияния отходов, возникающих при проектировании и эксплуатации на окружающую среду. Выявлена наиболее вероятная чрезвычайная ситуация – пожар и рассмотрены меры ее предотвращения.

#### **Заключение**

В результате выполнения выпускной квалификационной работы была разработана система на клиент-серверной архитектуре, предназначенная для слежения за процессом сепарации скважной жидкости. Серверное приложение запущено на встраиваемой платформе NVIDIA Jetson Nano. Приложение клиента является кросс-платформенным настольном приложением с графическим интерфейсом, отображающим тренды фракций сепарируемой смеси.

В ходе анализа финансовой эффективности проекта были рассчитаны сроки и стоимость разработки.

В работе проанализированы вредные факторы, влияющие на сотрудника при разработке и эксплуатации решения. Определены возможные чрезвычайные ситуации и предложены рекомендации по их устранению. Использование спроектированной системы не оказывает прямого влияния на окружающую среду.

Система готова к использованию на стенде трехфазного гравитационного сепаратора, для которого была спроектирована.

### **Список использованной литературы**

1. Виды сепараторов нефти и газа [Электронный ресурс] / Спецнефтьмаш. URL https://snmash.ru/articles/222-vidy-separatorov-nefti-igaza.html, дата обращения 06.06.2021.

2. Таранова, Л. В.Оборудование подготовки и переработки нефти и газа / Л. В. Таранова,А. Г. Мозырев. — Тюмень : ТюмГНГУ, 2014. — 236 с.

3. Цавнин А. В. и др. Адаптивная информационно-измерительная система для мониторинга протекания физико-химического процесса //Известия Томского Политехнического Университета. Инжиниринг Георесурсов. – 2020. – Т. 331. – №. 9. – С. 122-129.

4. Николенко С., Кадурин А., Архангельская. Глубокое обучение. — СПб.: Питер, 2018. — 480 с.: ил. — (Серия «Библиотека программиста»).

5. Transfer learning [Электронный ресурс] / Machine Learning Mastery. URL [https://machinelearningmastery.com/transfer-learning-for-deep-learning/,](https://machinelearningmastery.com/transfer-learning-for-deep-learning/) дата обращения 06.06.2021.

6. U-Net: Convolutional Networks for Biomedical Image Segmentation [Электронный ресурс] / arXiv. URL [https://arxiv.org/pdf/1505.04597.pdf,](https://arxiv.org/pdf/1505.04597.pdf) дата обращения 06.06.2021.

7. Keras Applications [Электронный ресурс] / Keras. URL [https://keras.io/api/applications/,](https://keras.io/api/applications/) дата обращения 06.06.2021.

8. MobileNetV2: Inverted Residuals and Linear Bottlenecks [Электронный ресурс] / arXiv. URL [https://arxiv.org/pdf/1801.04381.pdf,](https://arxiv.org/pdf/1801.04381.pdf) дата обращения 06.06.2021.

9. Image segmentation [Электронный ресурс] / TensorFlow. URL [https://www.tensorflow.org/tutorials/images/segmentation,](https://www.tensorflow.org/tutorials/images/segmentation) дата обращения 06.06.2021.

10. Pix2Pix [Электронный ресурс] / TensorFlow. URL [https://www.tensorflow.org/tutorials/generative/pix2pix,](https://www.tensorflow.org/tutorials/generative/pix2pix) дата обращения 06.06.2021.

69

11. Accelerating Inference In TF-TRT User Guide [Электронный ресурс] / NVIDIA. URL [https://docs.nvidia.com/deeplearning/frameworks/tf-trt-user](https://docs.nvidia.com/deeplearning/frameworks/tf-trt-user-guide/index.html)[guide/index.html,](https://docs.nvidia.com/deeplearning/frameworks/tf-trt-user-guide/index.html) дата обращения 06.06.2021.

12. Metrics to Evaluate your Semantic Segmentation Model [Электронный ресурс] / Towards Data Science. URL [https://towardsdatascience.com/metrics-to](https://towardsdatascience.com/metrics-to-evaluate-your-semantic-segmentation-model-6bcb99639aa2)[evaluate-your-semantic-segmentation-model-6bcb99639aa2,](https://towardsdatascience.com/metrics-to-evaluate-your-semantic-segmentation-model-6bcb99639aa2) дата обращения 06.06.2021.

13. Image data preprocessing [Электронный ресурс] / Keras. URL [https://keras.io/api/applications,](https://keras.io/api/applications) дата обращения 06.06.2021.

14. Labelbox [Электронный ресурс] / Labelbox. URL [https://docs.labelbox.com/?lang=en,](https://docs.labelbox.com/?lang=en) дата обращения 06.06.2021.

15. socketserver — A framework for network servers [Электронный ресурс] / Python. URL <https://docs.python.org/3/library/socketserver.html> , дата обращения 06.06.2021.

16. Qt Documentation [Электронный ресурс] / Qt. URL [https://doc.qt.io/qt-5.15/,](https://doc.qt.io/qt-5.15/) дата обращения 06.06.2021.

17. socket — Low-level networking interface [Электронный ресурс] / Python. URL [https://docs.python.org/3/library/socketserver.html,](https://docs.python.org/3/library/socketserver.html) дата обращения 06.06.2021.

18. Производственный календарь на 2021 год [Электронный ресурс] / КонсультантПлюс. URL [http://www.consultant.ru/law/ref/calendar/proizvodstvennye/2021/,](http://www.consultant.ru/law/ref/calendar/proizvodstvennye/2021/) дата обращения

06.06.2021.

19. Постановление Правительства РФ от 01.01.2002 N 1 (ред. от 27.12.2019) "О Классификации основных средств, включаемых в амортизационные группы".

20. "Налоговый кодекс Российской Федерации (часть вторая)" от 05.08.2000 N 117-ФЗ (ред. от 20.04.2021) (с изм. и доп., вступ. в силу с 20.05.2021).

70

21. Класс ОКВЭД 85 – Образование [Электронный ресурс] / БУХпрофи. URL [https://www.buxprofi.ru/spravochnik/okved-2/razdel-P/klass](https://www.buxprofi.ru/spravochnik/okved-2/razdel-P/klass-okved-85)[okved-85,](https://www.buxprofi.ru/spravochnik/okved-2/razdel-P/klass-okved-85) дата обращения 06.06.2021.

22. Ставки страховых взносов на травматизм по ОКВЭД на 2021 год [Электронный ресурс] / БУХпрофи. URL https://www.buxprofi.ru/spravochnik/stavki-strahovyh-vznosov-na-travmatizm-pookved , дата обращения 06.06.2021.

23. "Трудовой кодекс Российской Федерации" от 30.12.2001 N 197-ФЗ (ред. от 30.04.2021) (с изм. и доп., вступ. в силу с 01.05.2021)

24. ГОСТ 12.2.032-78. Система стандартов безопасности труда. Рабочее место при выполнении работ сидя. М.: ИПК Изд-во стандартов, 2001 – 15 с.

25. ГОСТ 12.0.003-2015 «Опасные и вредные производственные факторы. Классификация.

26. СанПиН 2.2.4.548-96 Гигиенические требования к микроклимату производственных помещений.

27. СанПиН 2.2.4.548-96 Гигиенические требования к микроклимату производственных помещений.

28. [СП 52.13330.2016 Естественное и искусственное освещение.](https://docs.cntd.ru/document/456054197)  [Актуализированная редакция СНиП 23-05-95\\* \(с Изменением N 1\)](https://docs.cntd.ru/document/456054197)

29. [ГОСТ Р 53692-2009 Ресурсосбережение. Обращение с отходами.](https://docs.cntd.ru/document/1200081740)  [Этапы технологического цикла](https://docs.cntd.ru/document/1200081740) отходов

30. Постановление Правительства РФ от 16 сентября 2020 г. № 1479 "Об утверждении Правил противопожарного режима в Российской Федерации"

# **Приложение А**

### **(обязательное)**

#### **Структура декодера**

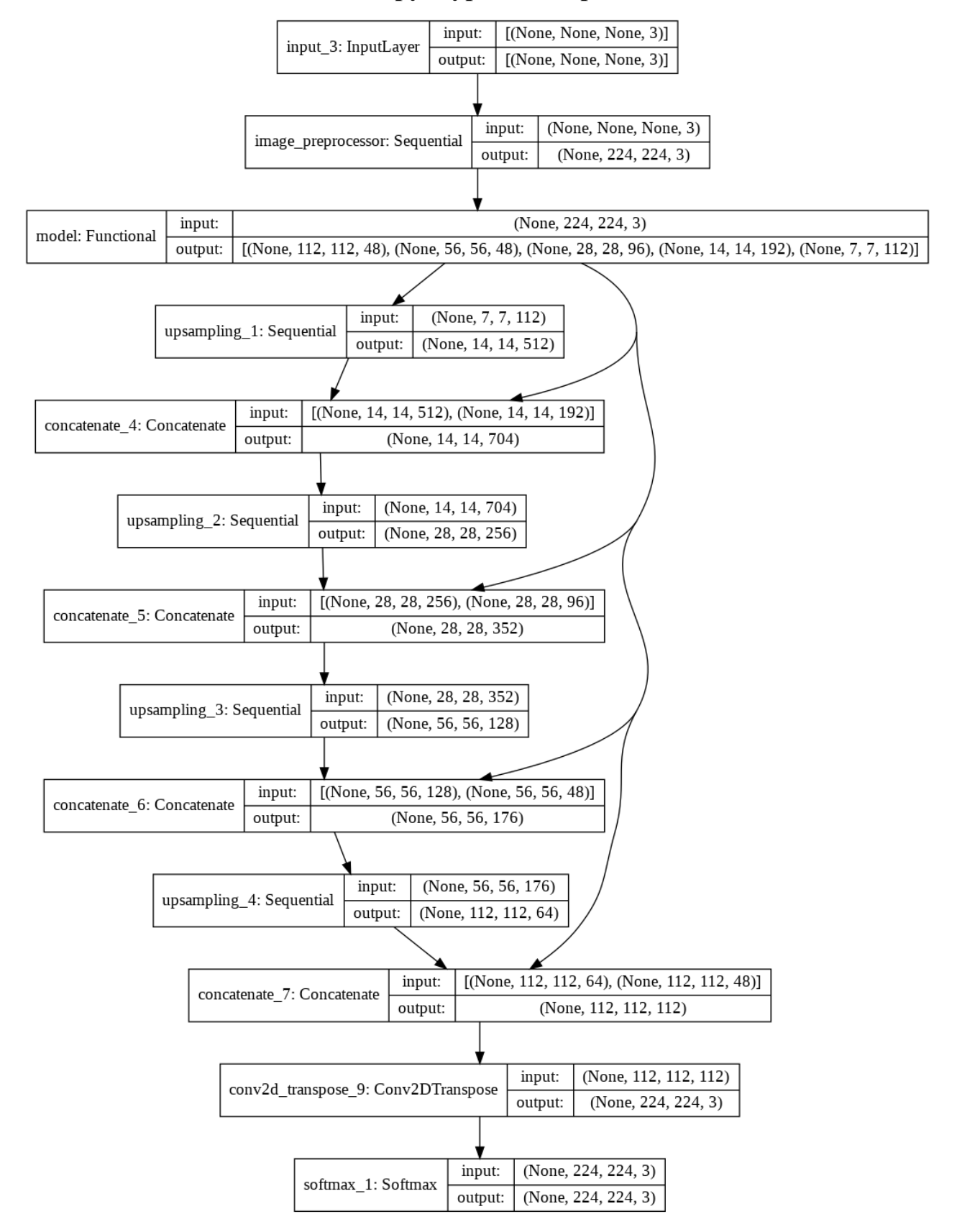
# **Приложение Б**

### **(обязательное)**

#### **Алгоритм работы приложения**

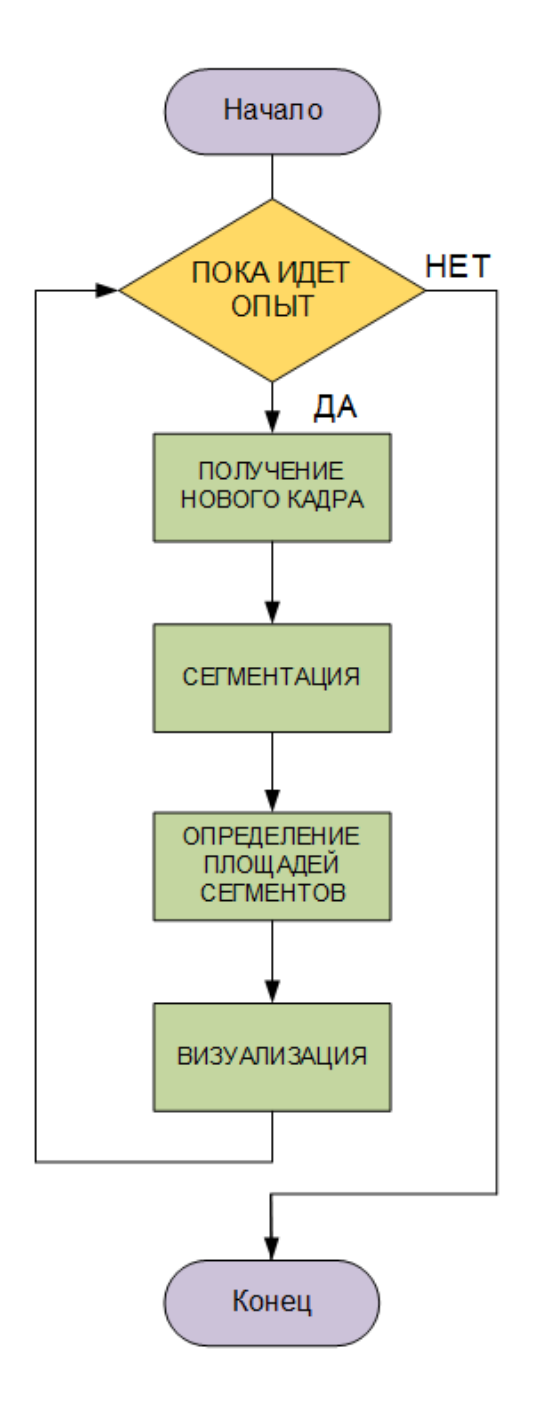

# **Приложение В**

### **(обязательное)**

#### **Алгоритм работы приложения сервера**

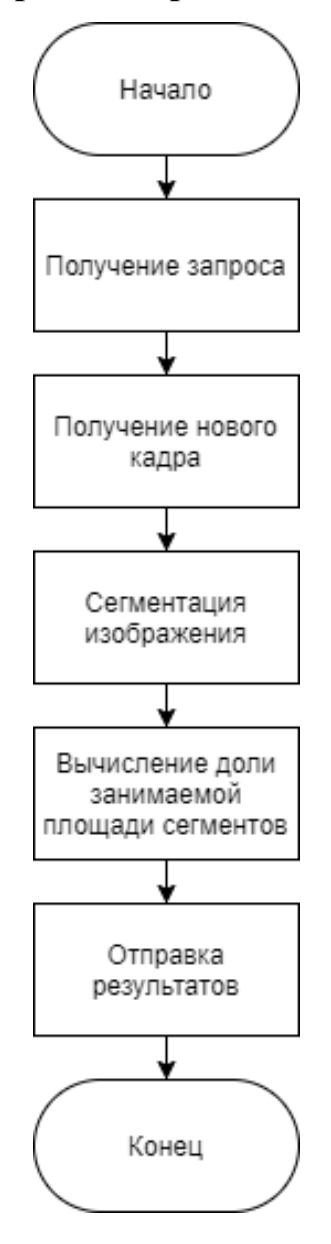

# Приложение Г

# (справочное)

# Временные показатели осуществления разработки

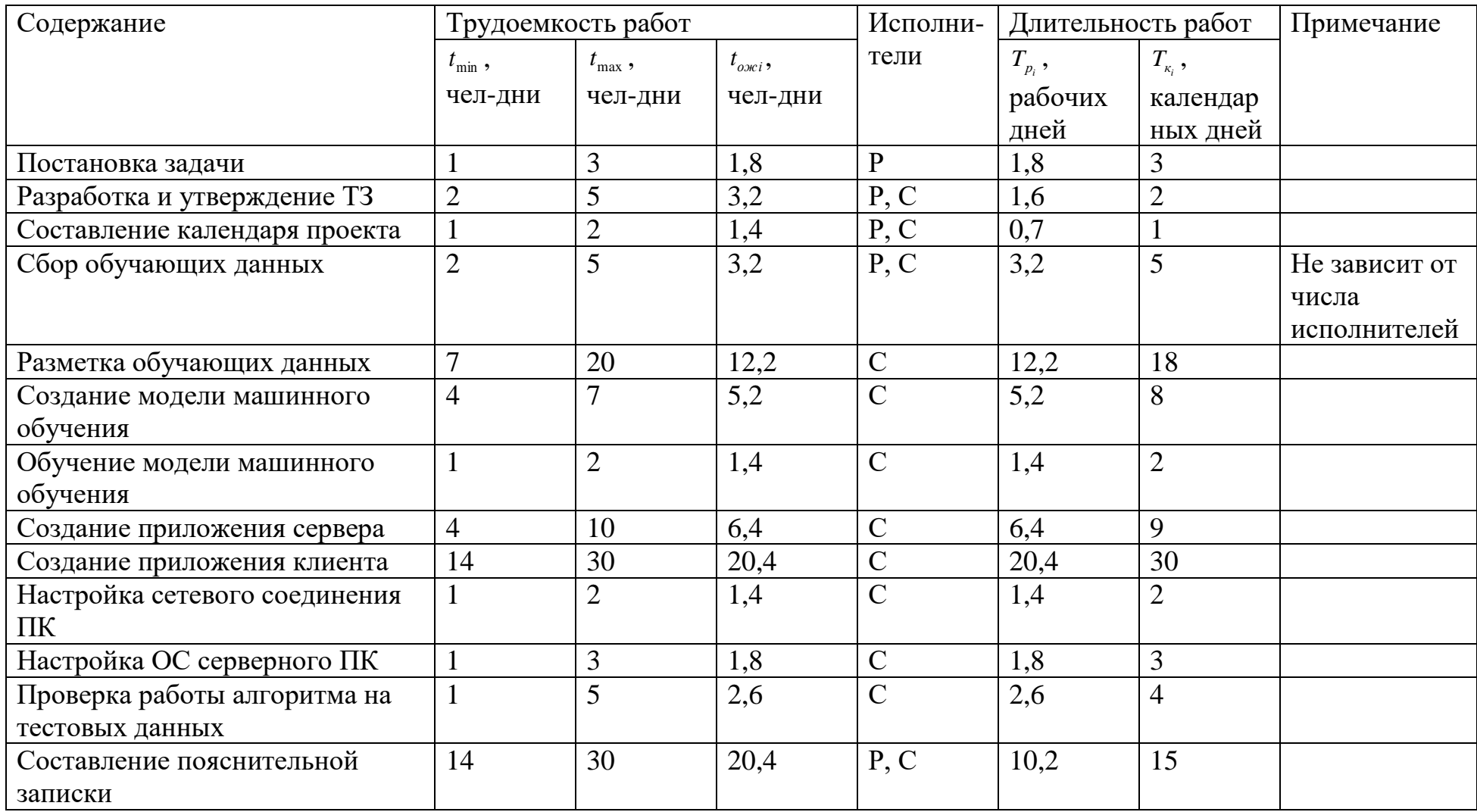

### **Приложение Д**

### **(справочное)**

# **Календарный план-график проведения работ**

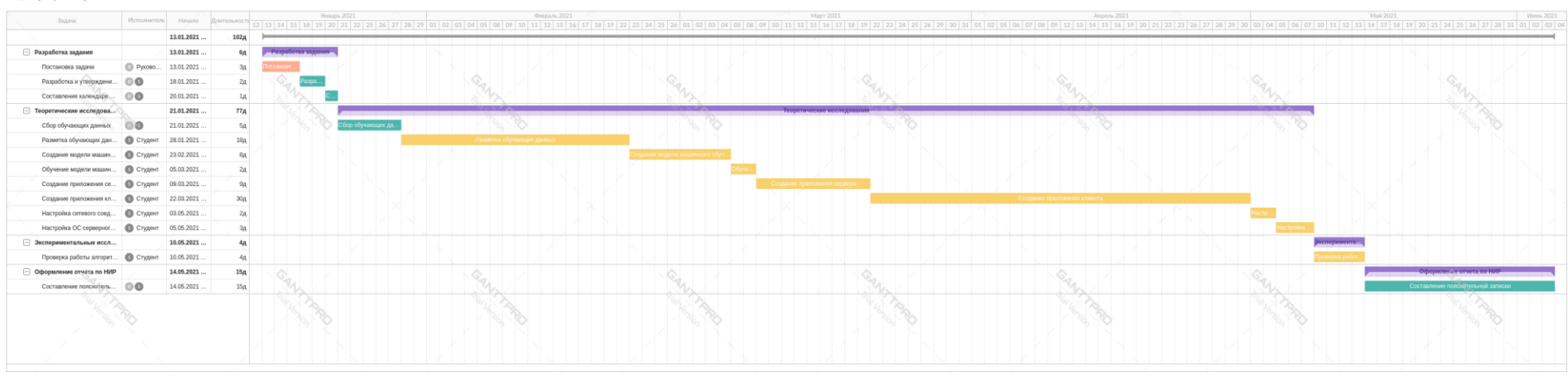

#### **ili** Tpu | План работ